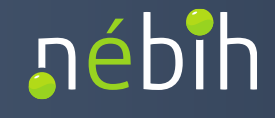

# **NÉBIH ALKALMAZÁSPROGRAMOZÁSI INTERFÉSZ (API) LEÍRÁS ÉS FEJLESZTŐI DOKUMENTÁCIÓ**

Élelmiszertermelő állatok kezelésére alkalmazott antibiotikum tartalmú készítmények - Felhasználás bejelentés

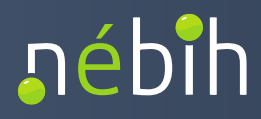

## **Verziókövetés**

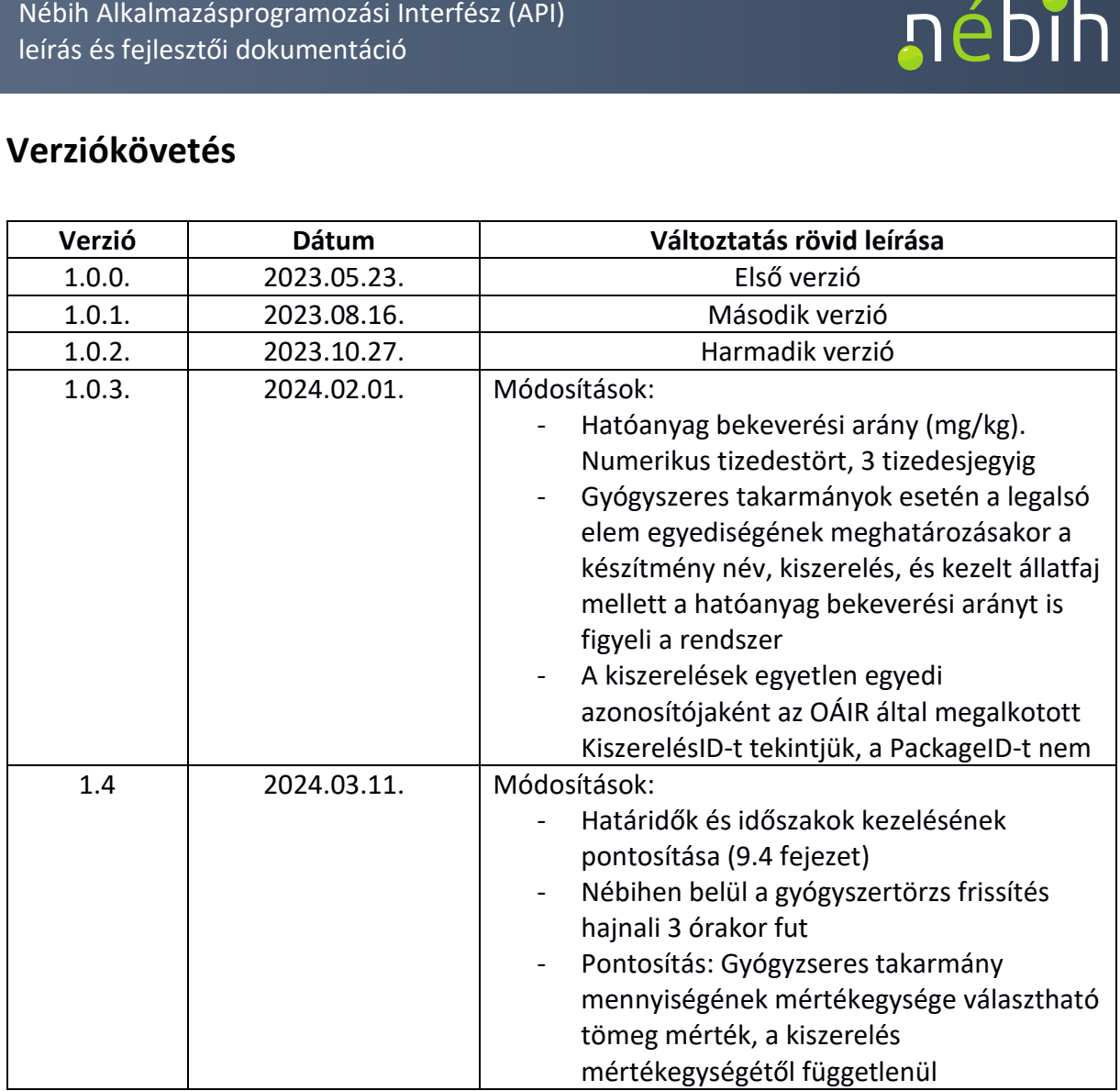

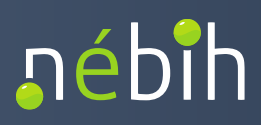

#### **TARTALOM**

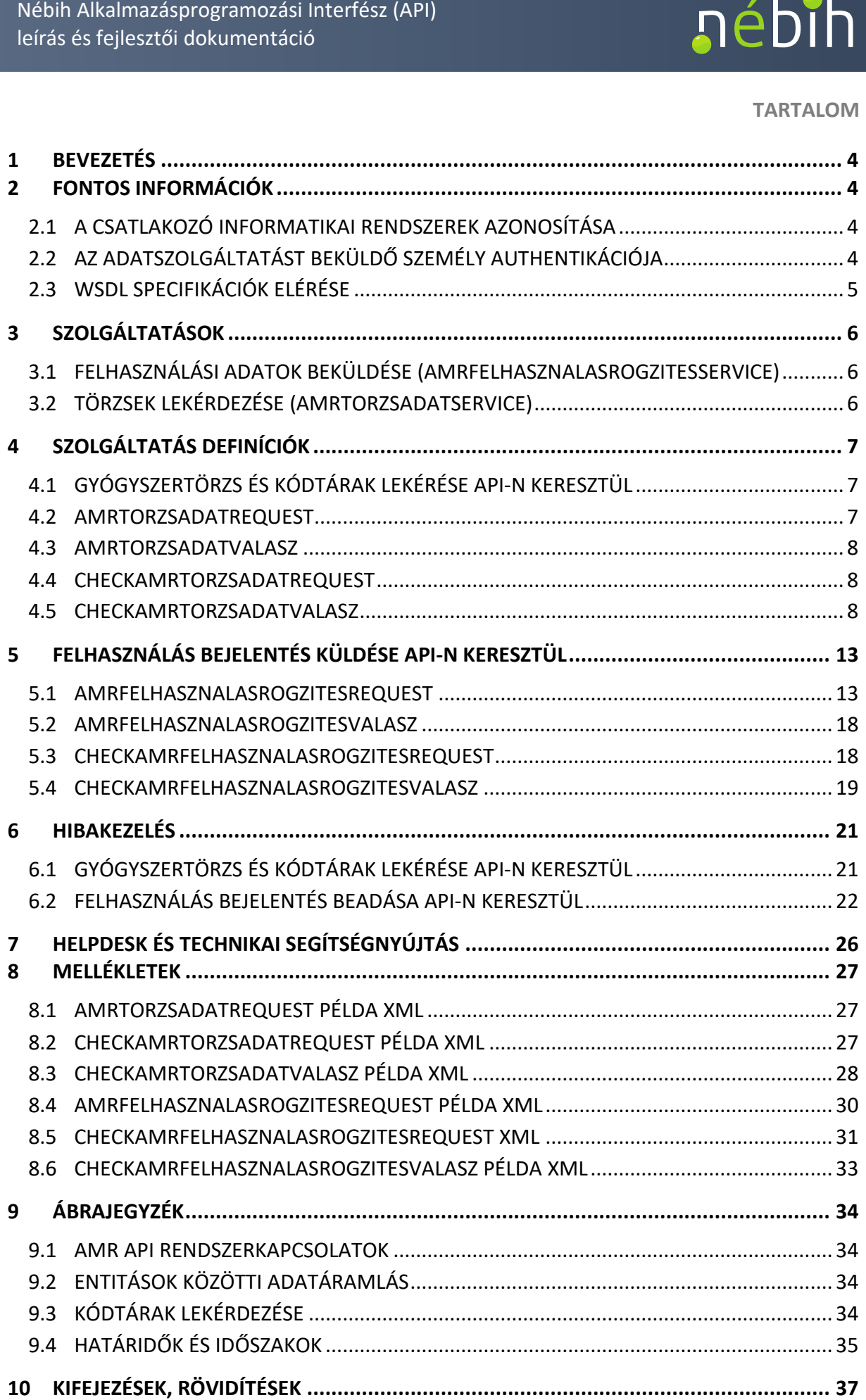

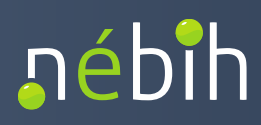

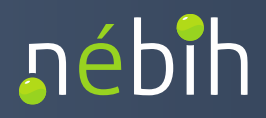

## <span id="page-4-0"></span>**1 BEVEZETÉS**

 működés leírása. A dokumentum az AMR API AMRFelhasznalasRogzitesService és a <sup>ész</sup><br>ern<br>bej<br><sup>iz</sup> A dokumentum célja, az Élelmiszertermelő állatok kezelésére alkalmazott antibiotikum tartalmú készítmények - Felhasználás bejelentés (AMR) API-val kapcsolatos információk és AMRTorzsadatService szolgáltatásokat ismerteti.

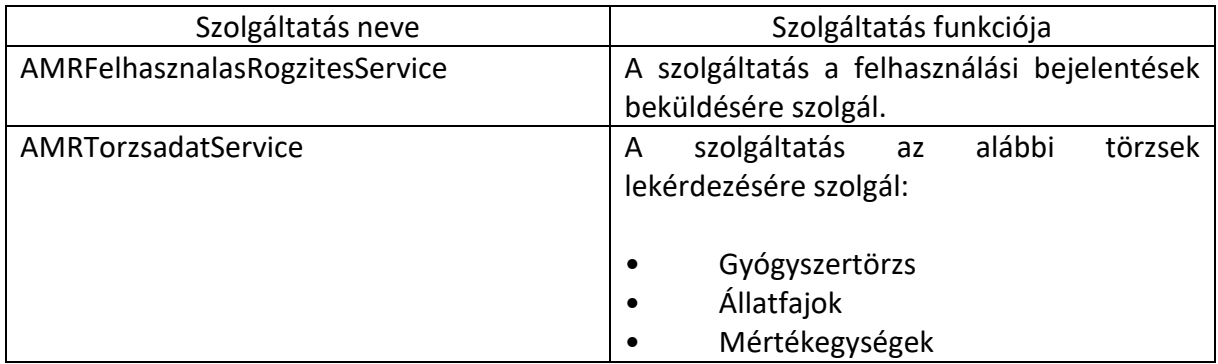

## <span id="page-4-1"></span>**2 FONTOS INFORMÁCIÓK**

## <span id="page-4-2"></span>*2.1 A CSATLAKOZÓ INFORMATIKAI RENDSZEREK AZONOSÍTÁSA*

 A csatlakozó rendszer azonosítását és ellenőrzését a Nébih szinten egységesen kialakított *gateway modul* végzi. A gateway modul ezen felül ellátja az adatszolgáltatást teljesítő rendszer azonosítását és ellenőrzését a Nébih szinten egységesen k<br>*dul* végzi. A gateway modul ezen felül ellátja az adatszolgáltatást<br>emély authentikálását. A gateway modul a szolgáltatások üzleti adatait i<br>em kezeli, az (beküldő) személy authentikálását. A gateway modul a szolgáltatások üzleti adatait nem vizsgálja és nem kezeli, azok a Nébih-ben kialakított szakrendszerek és alkalmazások feladata.

A gateway modullal kapcsolatos információk az alábbi hivatkozáson érhetőek el:

<https://portal.nebih.gov.hu/documents/10182/560688569/Nebih>-API+csatlakozas+utmutato.pdf

## <span id="page-4-3"></span>*2.2 AZ ADATSZOLGÁLTATÁST BEKÜLDŐ SZEMÉLY AUTHENTIKÁCIÓJA*

 Az adatszolgáltatást beküldő személynek saját, egyedi beazonosítást garantáló tokkennel kell beküldő személynek saját, egyedi beazc<br>, hogy az AMR API szolgáltatás elérését<br>ikusan adatszolgáltatást teljesíteni lehes rendelkeznie ahhoz, hogy az AMR API szolgáltatás elérését biztosító vállalat-, telepirányítási szoftverből elektronikusan adatszolgáltatást teljesíteni lehessen.

 A token - számokból és betűkből álló egyedi kódsor – igénylését az Ügyfélprofil Rendszerben,  az *Állat főkategória / Állatgyógyászati termékek szakterület / Token igénylése külső* a kapott tokent el kell menteni, mert a teljes kódsor egyetlen alkalommal jelenik meg, a és betűkből álló egyedi kódsor – igénylését az Üg<sub>)</sub><br>a / Állatgyógyászati termékek szakterület / 1<br>idatbeküldéshez ügy elérésével lehet megtenni. Az<br>kell menteni, mert a teljes kódsor egyetlen alkal *szoftverből történő adatbeküldéshez* ügy elérésével lehet megtenni. Az új token generálásakor

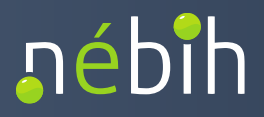

 későbbiekben ehhez már nem lehet hozzáférni a felületen. A mentés során fellépő probléma a korábban legenerált token érvénytelenítésével, majd új token gerálásával orvosolható.

 Az adatszolgáltatások teljesítése során ugyanez a token használható az érvényességi idő figyelembevételével. A token érvényességi ideje 1 év, az érvényességi idő lejártával gondoskodni kell a token ismételt legenerálásáról, illetve a vállalat-, telepirányítási szoftverben történő cseréről. A tokenes azonosítással aktuálisan teljesíthető adatszolgáltatásokról a Nébih portálon tájékozódhat: ih Alkalmazásprogramozási Interfész (*K*<br>s és fejlesztői dokumentáció<br>bbiekben ehhez már nem lehet hozzáfa<br>ábban legenerált token érvényteleníté<br>datszolgáltatások teljesítése során ug<br>embevételével. A token érvényessé<br>osko

<https://portal.nebih.gov.hu/nebih-api>

<span id="page-5-0"></span>*2.3 WSDL SPECIFIKÁCIÓK ELÉRÉSE*

A kapcsolat kialakításához szükséges WSDL állományok az alábbi helyeken érhetőek el:

Teszt környezet:

*AMRFelhasznalasRogzitesService:* 

<https://intesztfelirapi.nebih.gov.hu/peif/aap/services/AMRFelhasznalasRogzitesService?wsdl>

*AMRTorzsadatService1:* 

<https://intesztfelirapi.nebih.gov.hu/peif/aap/services/AMRTorzsadatService?wsdl>

Éles környezet:

*AMRFelhasznalasRogzitesService:* 

<https://felirapi.nebih.gov.hu/peif/aap/services/AMRFelhasznalasRogzitesService?wsdl>

*AMRTorzsadatService1:* 

<https://felirapi.nebih.gov.hu/peif/aap/services/AMRTorzsadatService?wsdl>

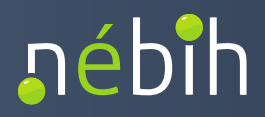

## <span id="page-6-0"></span>**3 SZOLGÁLTATÁSOK**

Az AMR API az alábbi két szolgáltatás elérését bizotsítja:

## <span id="page-6-1"></span>*3.1 FELHASZNÁLÁSI ADATOK BEKÜLDÉSE (AMRFELHASZNALASROGZITESSERVICE)*

• A szolgáltatás a felhasználási bejelentések beküldésére szolgál. A beküldéssel az adatszolgáltatás státusza automatikusan Véglegesített lesz

<span id="page-6-3"></span> A partnerrendszer (telepirányítási szoftver) kezdeményezi. Egy küldésben egy állatorvos több időszakra és több tenyészetre vonatkozó adatszolgáltatást is beküldhet, de több különböző lébih Alkalmazásprogramozási Interfész (API)<br>
sírás és fejlesztői dokumentáció<br>
SZOLGÁLTATÁSOK<br>
AMR API az alábbi két szolgáltatás elérését bizotsítja:<br>
FELHASZNÁLÁSI ADATOK BEKÜLDÉSE (AMRFELHASZNALA<br>
● A szolgáltatás a f állatorvos adatszolgáltatása nem szerepelhet

- <span id="page-6-2"></span>*3.2 TÖRZSEK LEKÉRDEZÉSE (AMRTORZSADATSERVICE)* 
	- A szolgáltatás a gyógyszertörzskódtárak lekérését biztosítja az AMR API-n keresztül
	- A szolgáltatás a gyógyszertörzskódtárak lekérését biztosítja az AMR API-n keresztül<br>• A telepi és a forgalmazói szoftverek az AMR API-n a következő törzseket kérhetik le az ÜPR AMR moduljából:
	- − *Gyógyszertörzs:* az AMR modulban aktuálisan nyilvántartott gyógyszertörzs (amely nem azonos a a törzskönyvezett állatgyógyászati gyógyszerek nyilvántartásával, csak inaktív készítményeket, kiszerelések és tartályokat az AMR API az átadott adatokban hajnali 3 órakor frissül. A gyógyszertörzs frissítése a rendszeradminisztrátorok által, sz*ertörzs:* az AMR modulban aktuálisan nyilvántartott gyógyszertörzs<br>zonos a a törzskönyvezett állatgyógyászati gyógyszerek nyilvántartásáv<br>biotikum felhasználás szempontjából releváns készítményeket tartalma<br>készítmények az antibiotikum felhasználás szempontjából releváns készítményeket tartalmazza). Az külön jelöli. Az AMR API segítségével elérhető gyógyszertörzs naponta, körülbelül manuálisan is megtörténhet
	- − *Állatfajtörzs:* az antibiotikum felhasználás szempontjából releváns állatfajokat és azok hasznosítási módjait tartalmazó törzs
	- − *Mértékegységtörzs:* a nemzeti gyógyszertörzsben szereplő összes mértékegységet tartalmazó törzs

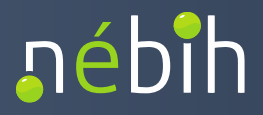

## <span id="page-7-0"></span>**4 SZOLGÁLTATÁS DEFINÍCIÓK**

<span id="page-7-1"></span>

A gyógyszertörzs lekérdezése az AMRTorzsadatService szolgáltatáson keresztül történik.

- lekérdezése az AMRTorzsadatService szolg<br>n: AMRTorzsadat<br>náló (szakrendszer) megadja a lekérendő tö<br>reket. Válaszként egy azonosító kódot kap 1 Operation: AMRTorzsadat A felhasználó (szakrendszer) megadja a lekérendő törzsadathoz szükséges paramétereket. Válaszként egy azonosító kódot kap (uuid).
- A uuid-t megadva a felhasználó (szakrendszer) megkapja a kért törzsadatokat. 2 Operation: CheckAMRTorzsadat

#### <span id="page-7-2"></span>*4.2 AMRTORZSADATREQUEST*

- CallContext
- CallParameter

#### CallContext

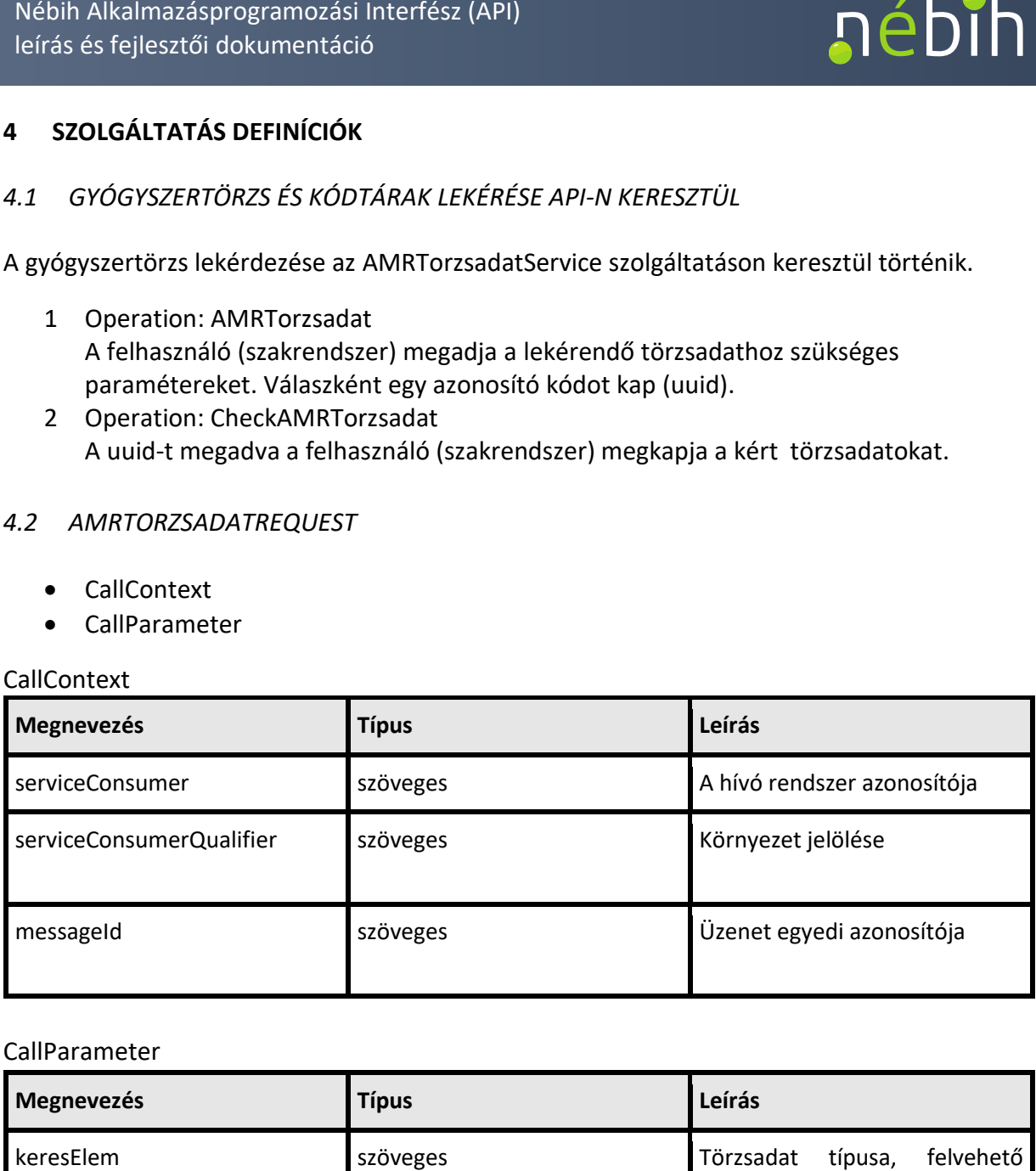

#### CallParameter

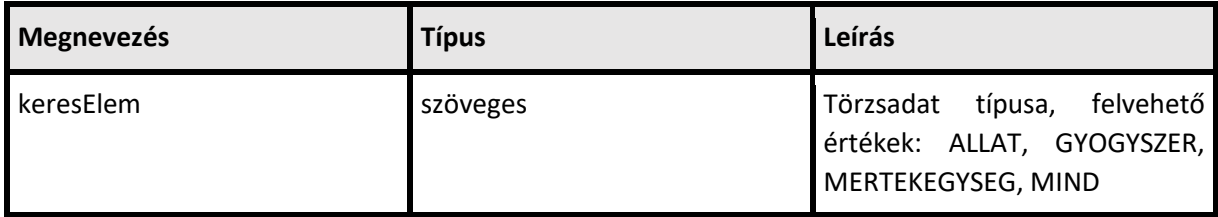

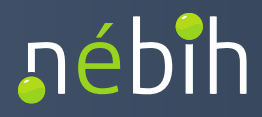

#### <span id="page-8-0"></span>*4.3 AMRTORZSADATVALASZ*

#### CallParameter

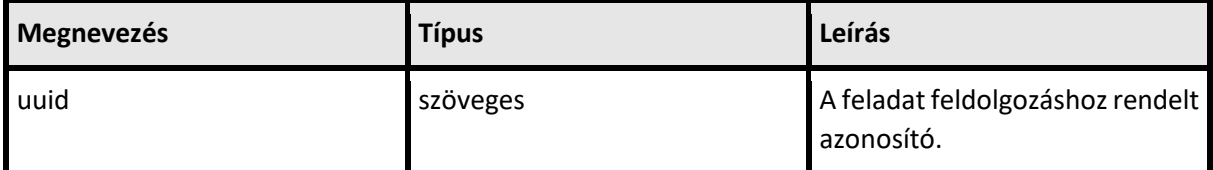

#### <span id="page-8-1"></span>*4.4 CHECKAMRTORZSADATREQUEST*

- CallContext
- CallParameter

#### CallContext

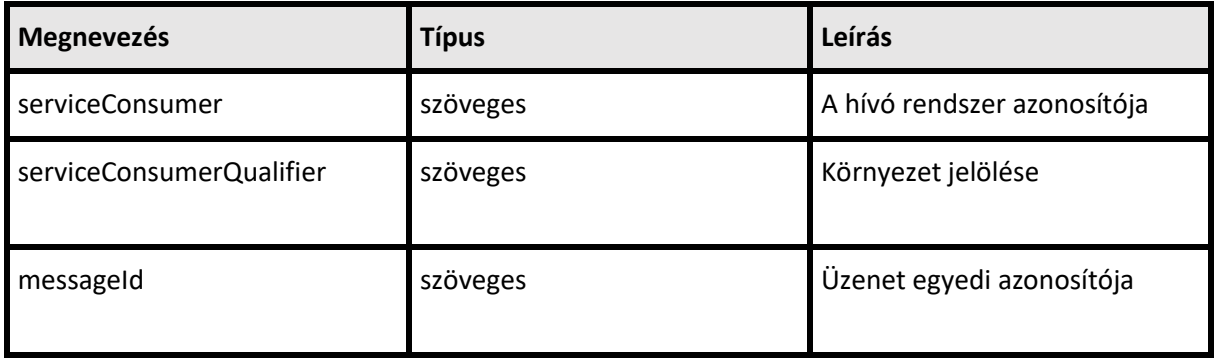

#### CallParameter

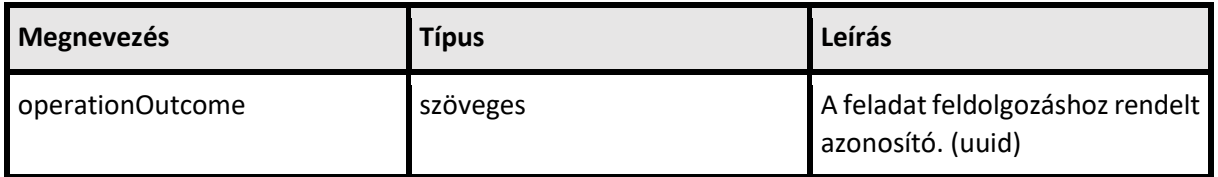

#### <span id="page-8-2"></span>*4.5 CHECKAMRTORZSADATVALASZ*

- **ResultContext**
- **Gyogyszertorzs**
- **Allatfajok**
- **Mertekegysegek**

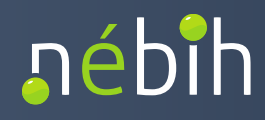

#### ResultContext

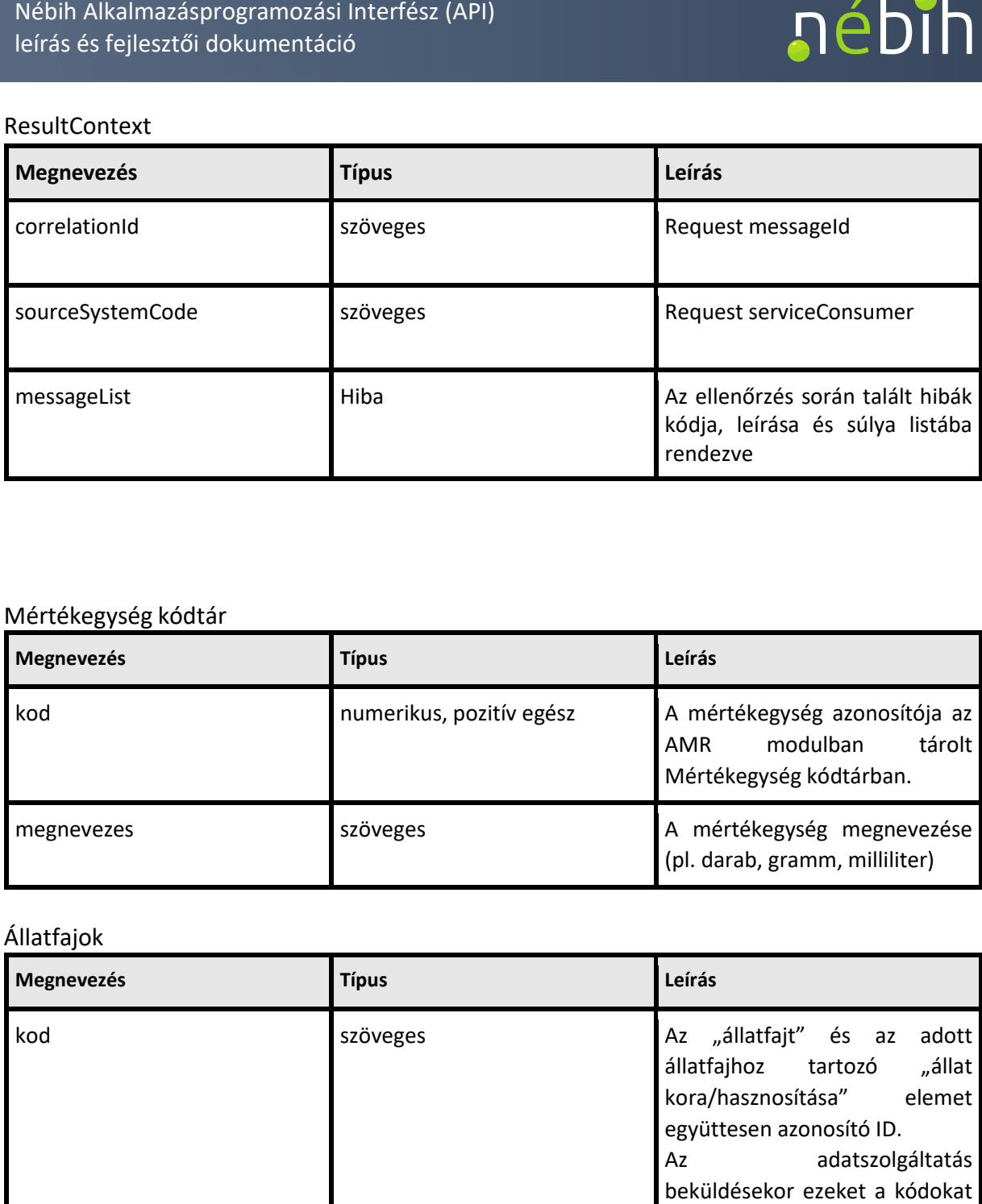

## Mértékegység kódtár

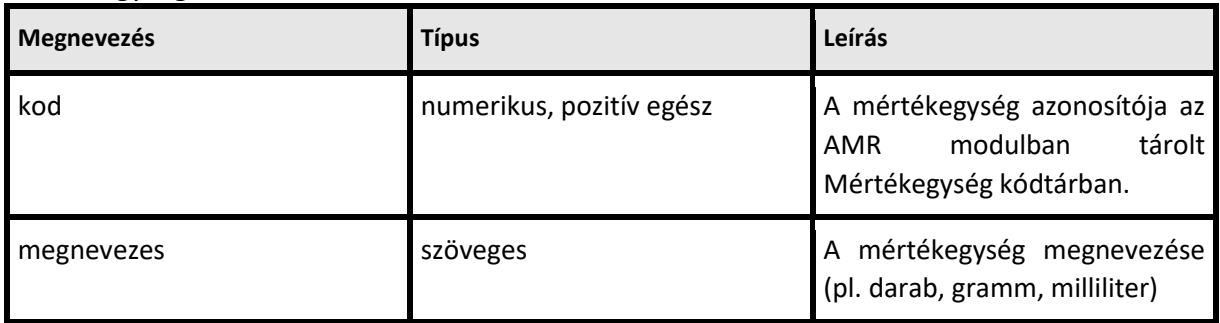

## Állatfajok

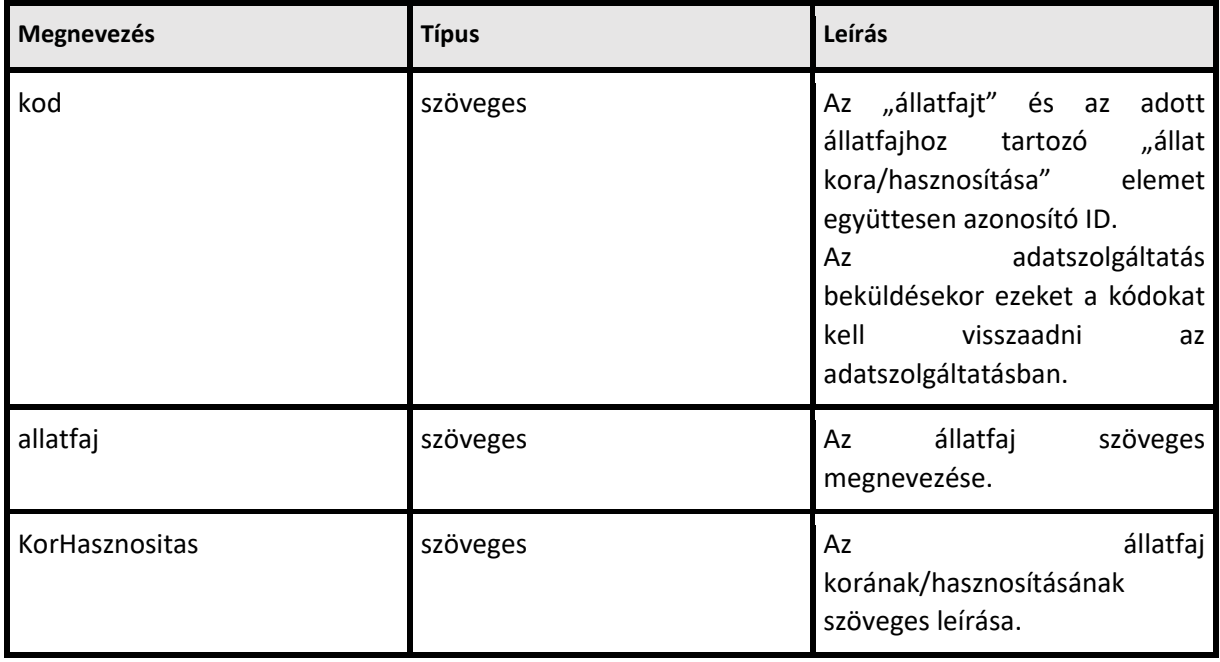

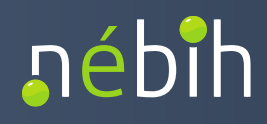

## Gyógyszertörzs

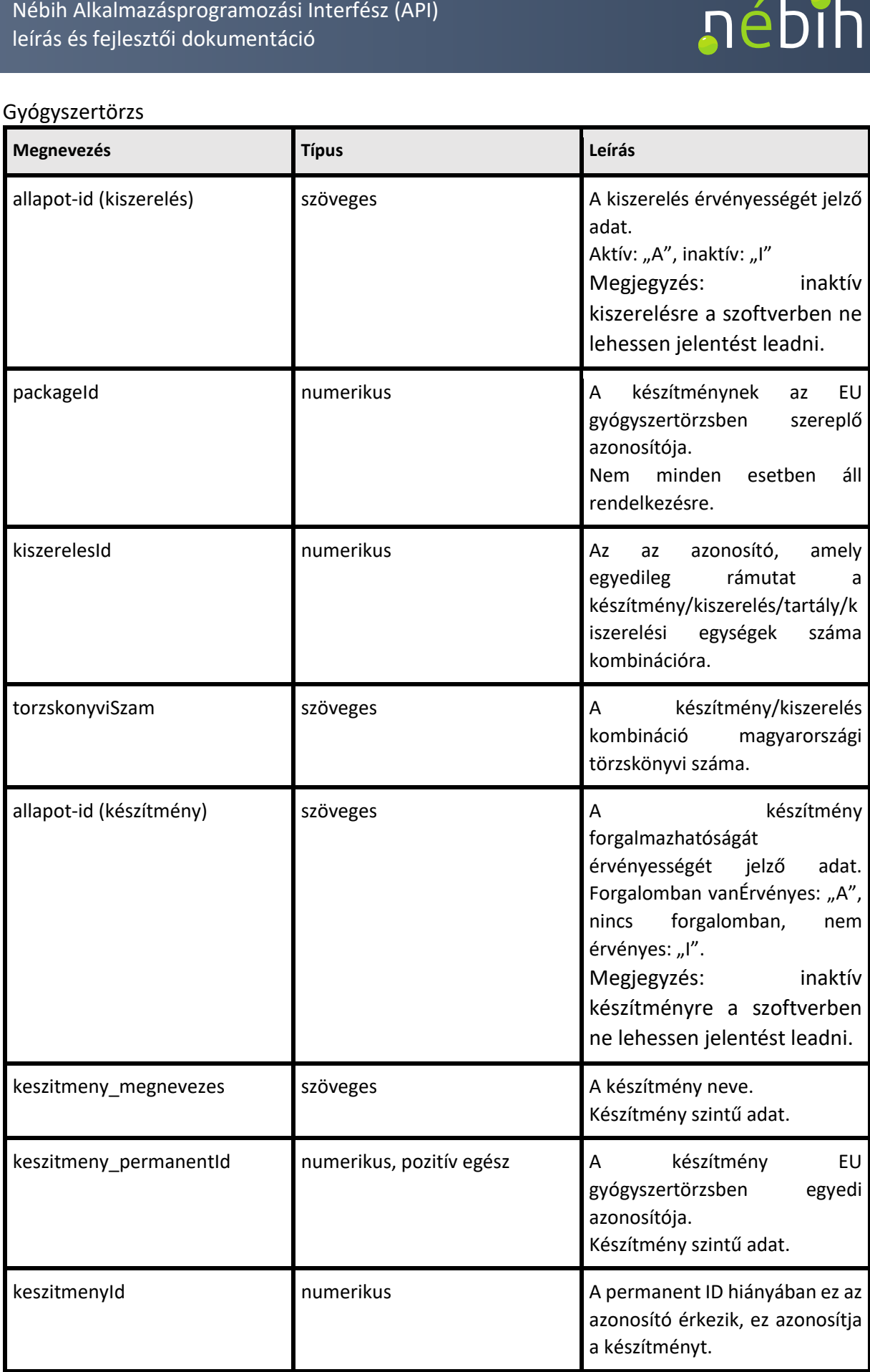

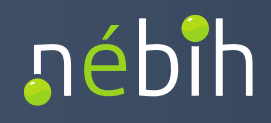

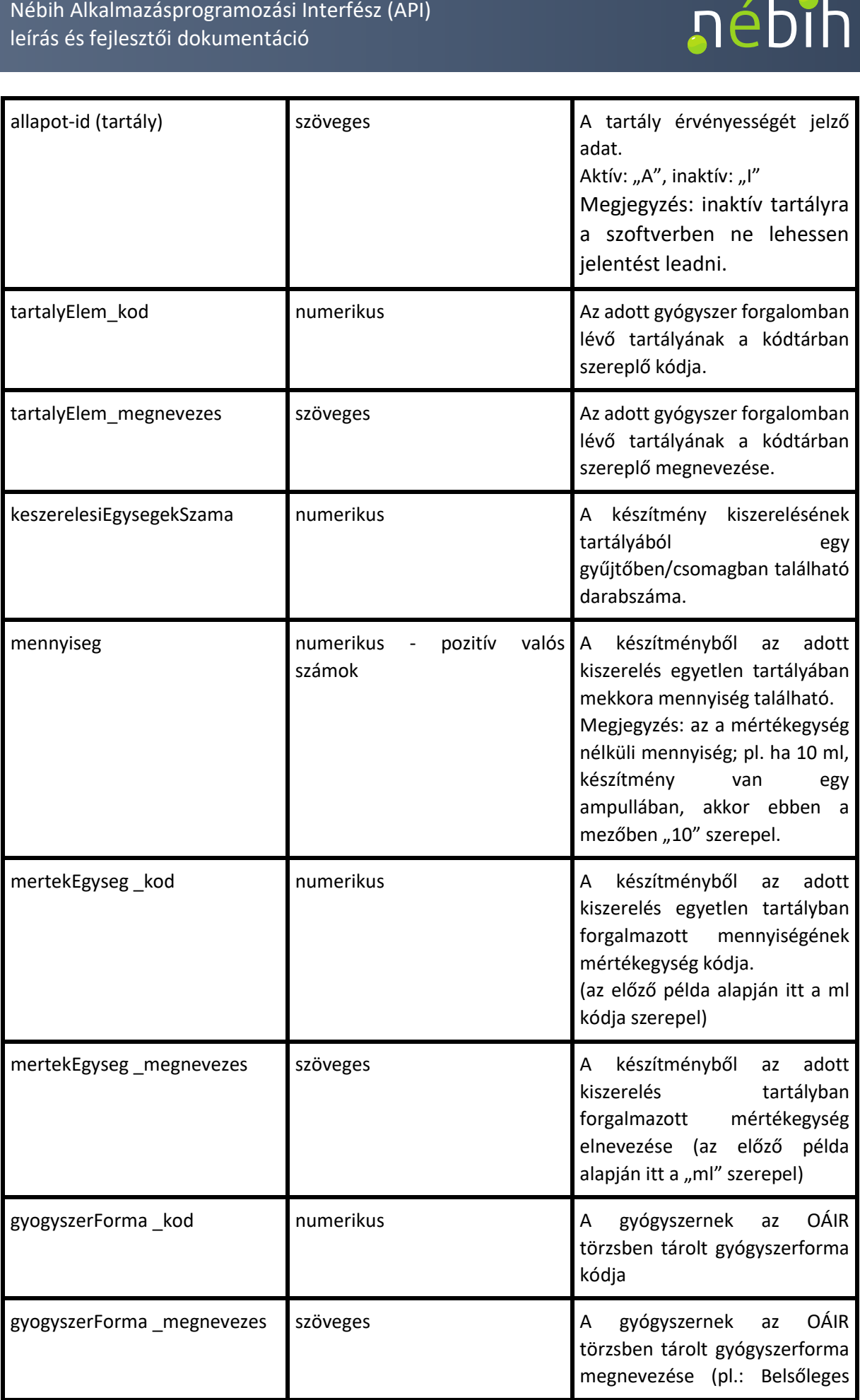

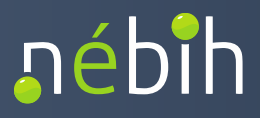

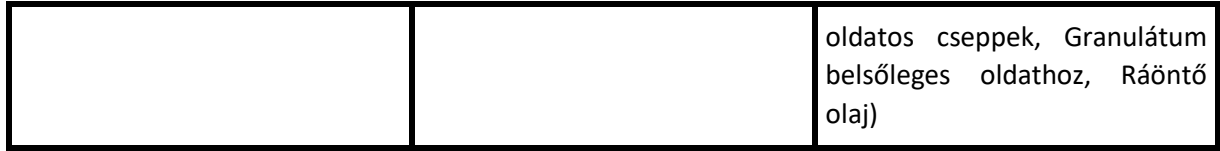

## A készítmények és kiszerelések szintjét és a szintekhez kapcsolt információkat a következő ábra mutatja be:

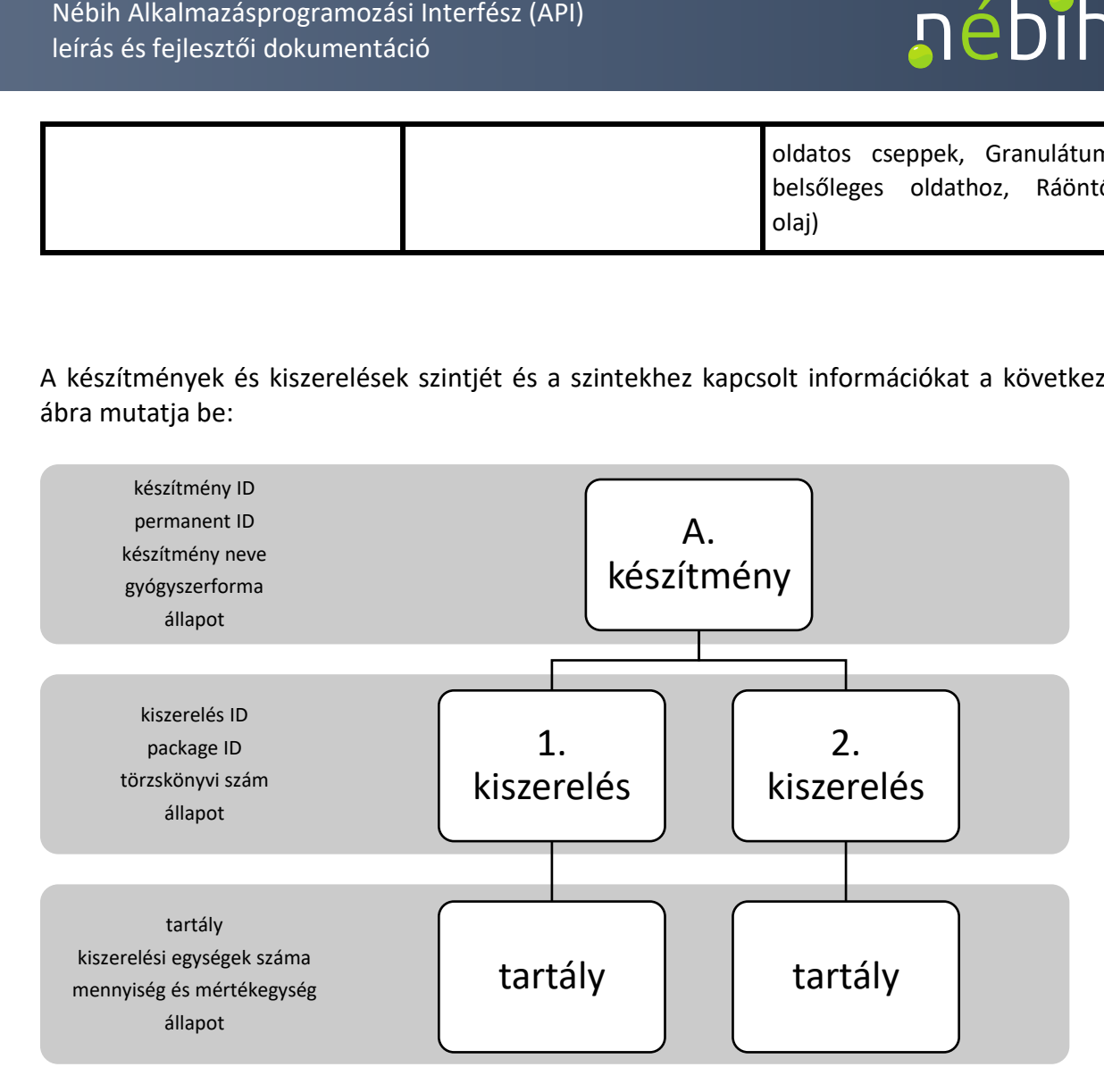

ÜPR megkötés miatt egy aktív kiszereléshez csak egy aktív tartály tartozhat.

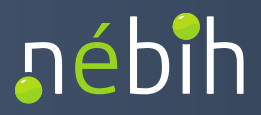

## <span id="page-13-0"></span>**5 FELHASZNÁLÁS BEJELENTÉS KÜLDÉSE API-N KERESZTÜL**

A felhasználás bejelentése az AMRFelhasznalasRogzitesService szolgáltatás hívásának segítségével történik:

1.Operation: AMRFelhasznalasRogzites A felhasználó (szakrendszer) megadja a bejelentendő állatorovosi gyógyszerfogyazstás adatait. Válaszként egy azonosító kódot kap (UUID).

 adatok sikerességéről, sikertelenségéről és ez utóbbi okairól. 2.Operation: CheckAMRFelhasznalasRogzites A UUID-t megadva a felhasználó (szakrendszer) megkapja a választ a feldolgozott

#### <span id="page-13-1"></span>*5.1 AMRFELHASZNALASROGZITESREQUEST*

- CallContext
- CallParameter

#### CallContext

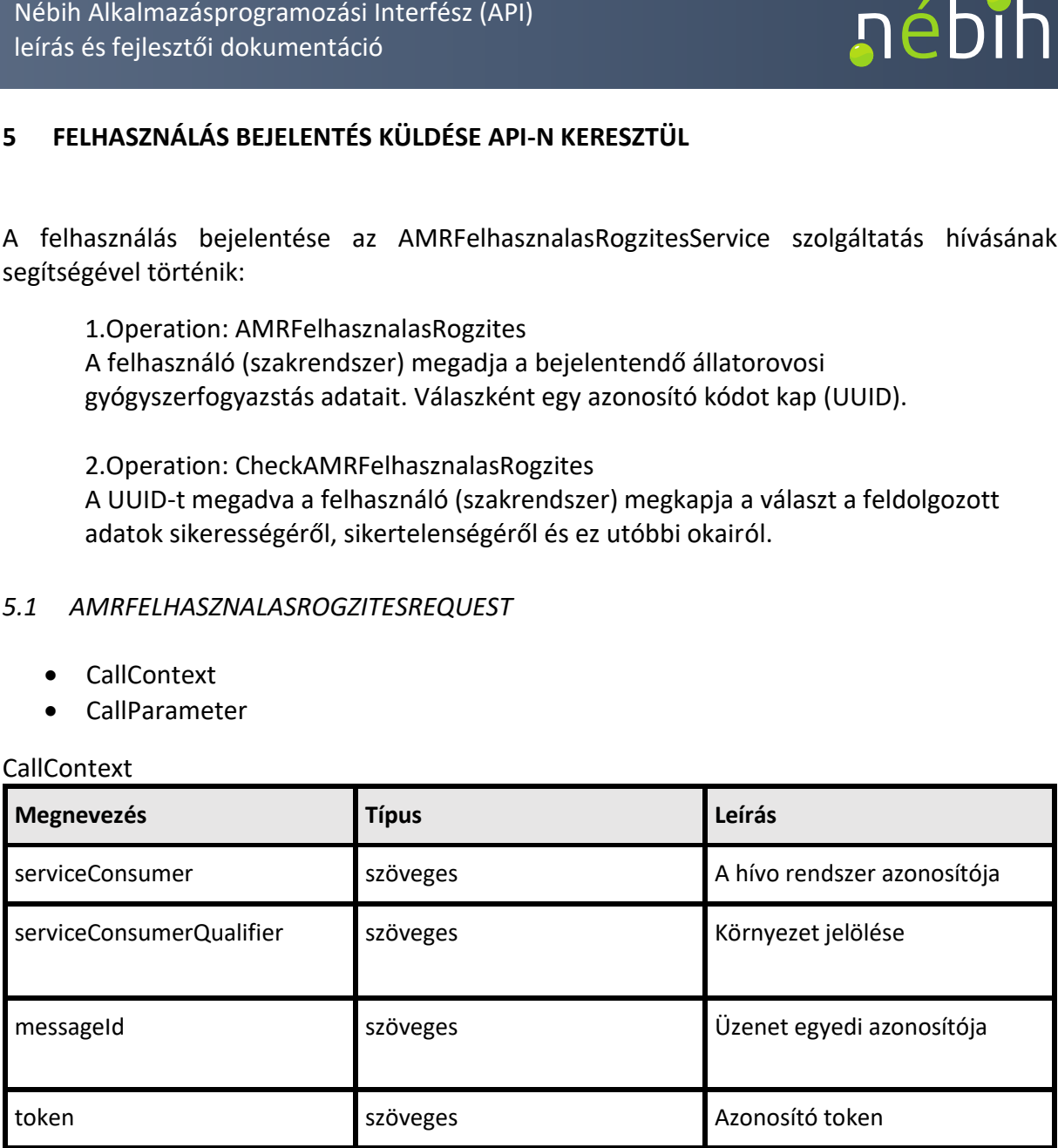

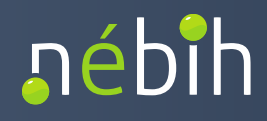

#### CallParameter

#### Adatszolgáltatás FEJ adatok

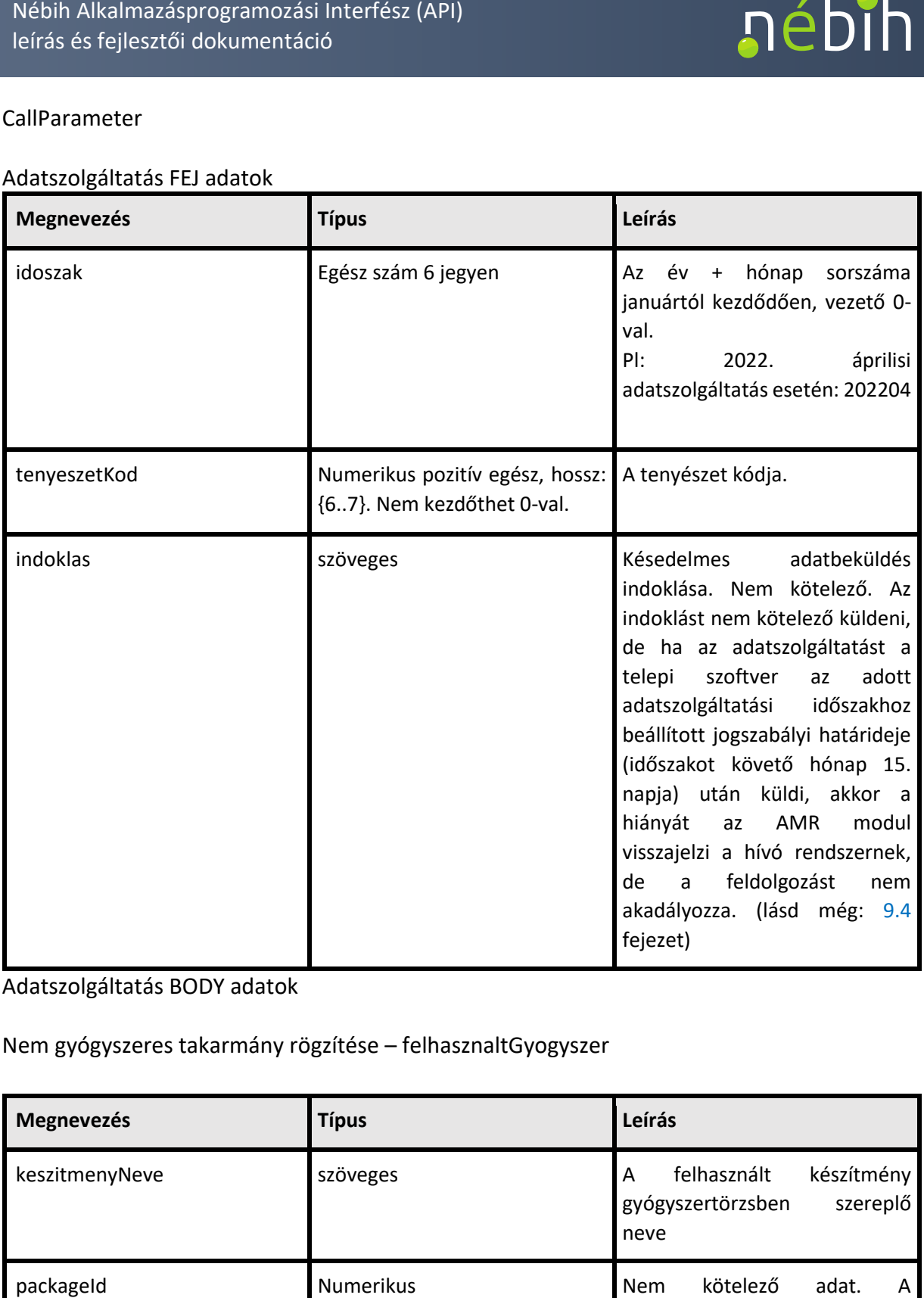

Adatszolgáltatás BODY adatok

Nem gyógyszeres takarmány rögzítése – felhasznaltGyogyszer

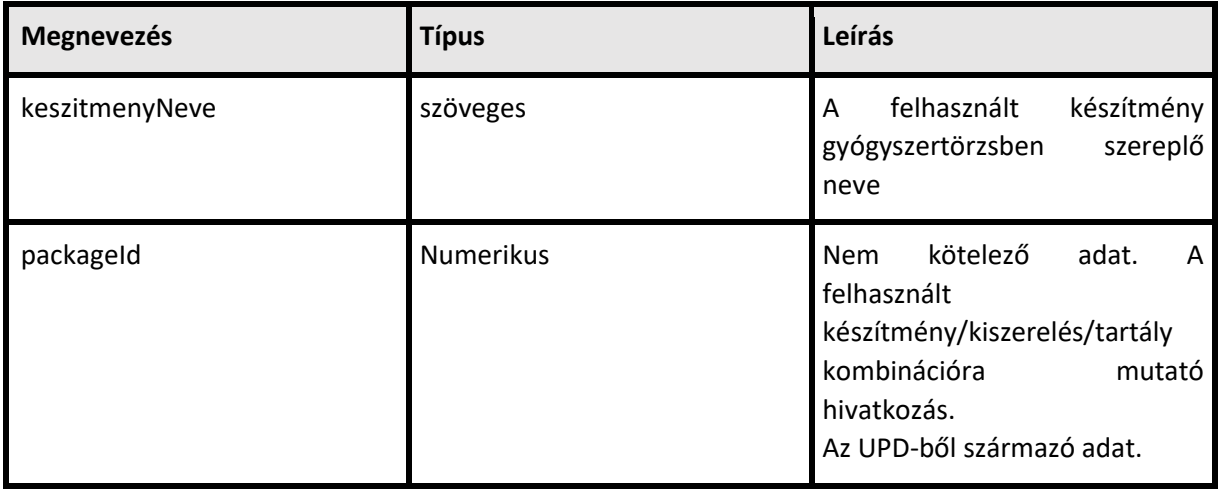

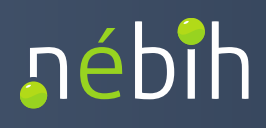

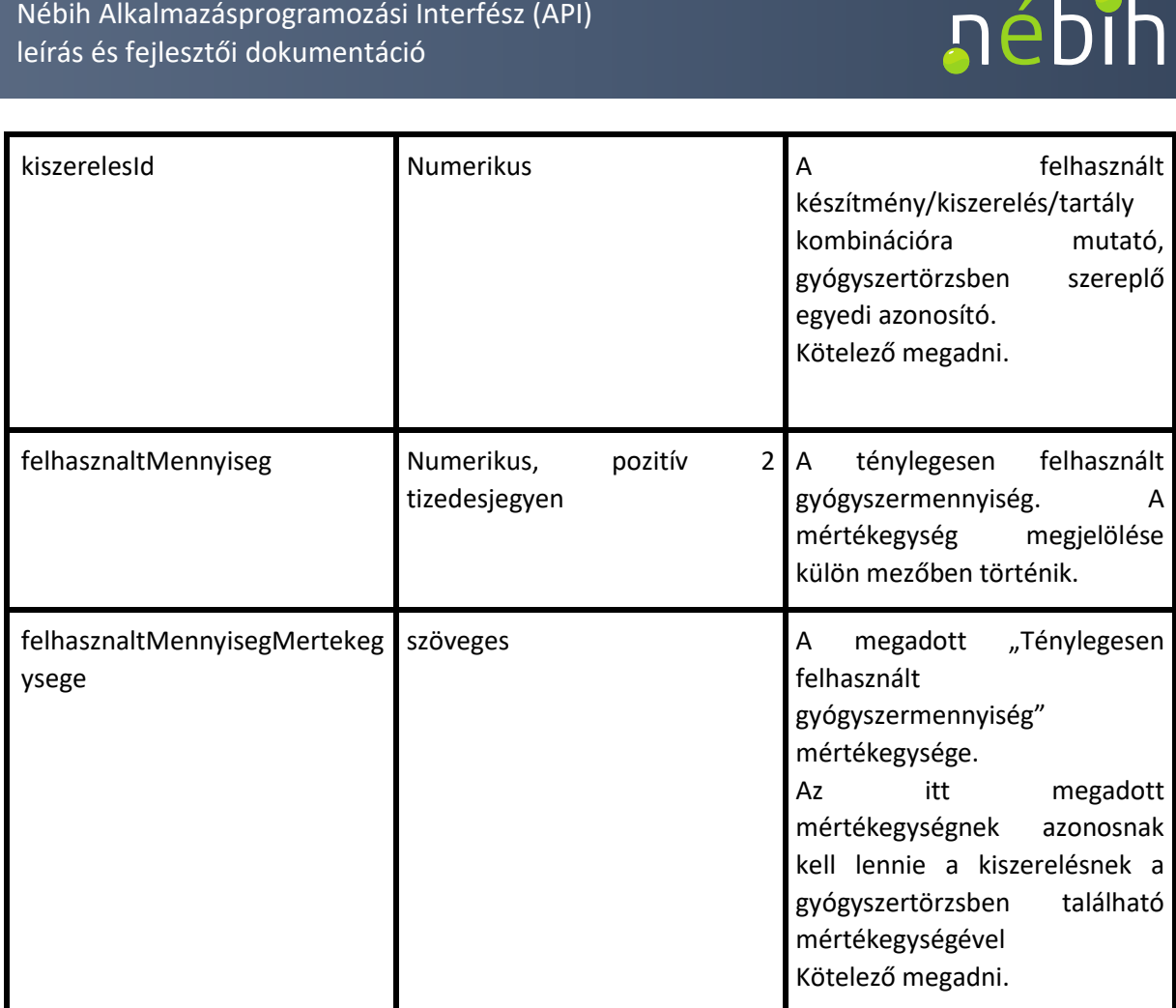

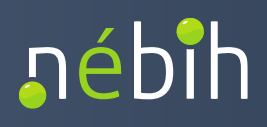

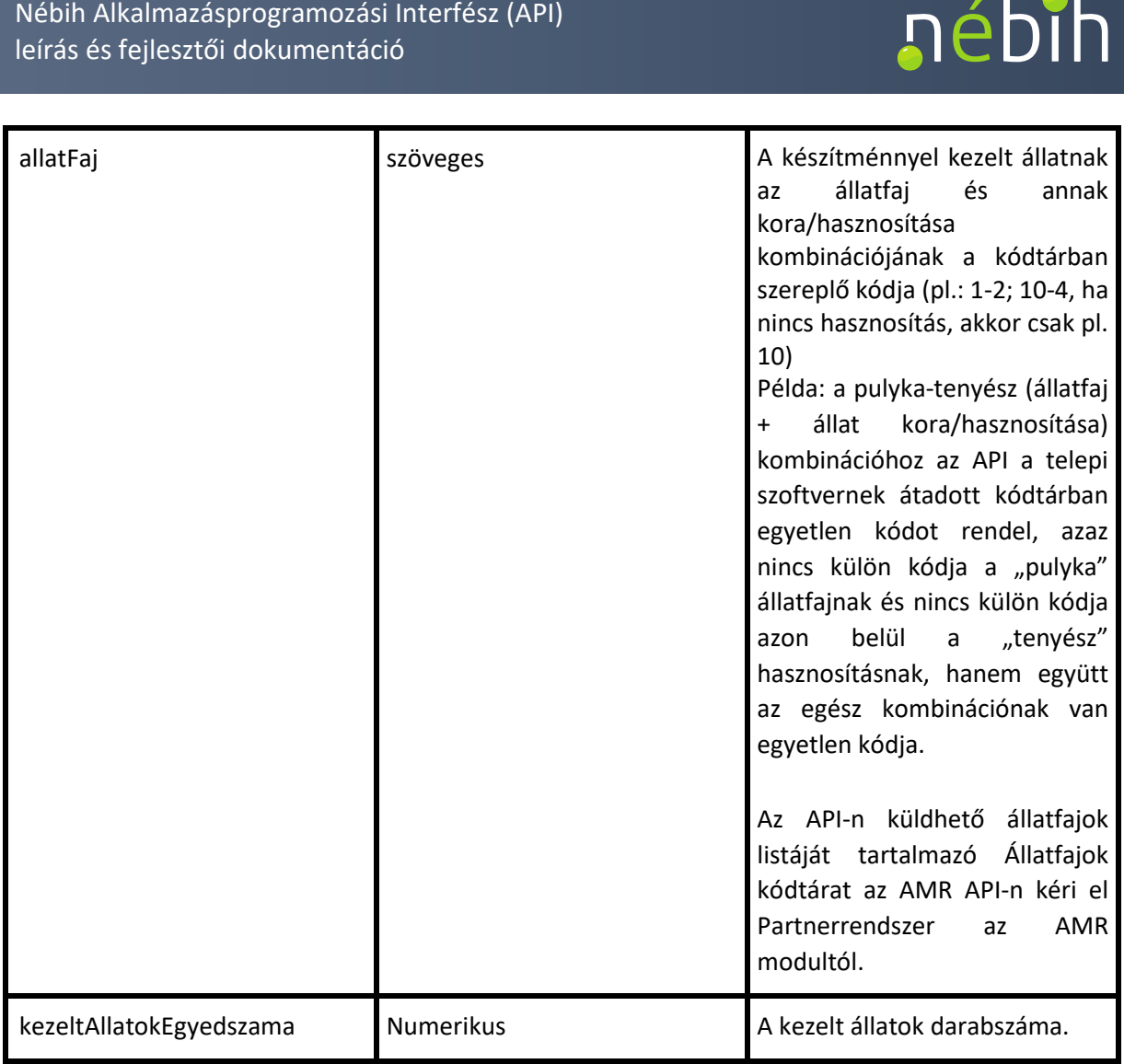

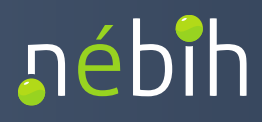

## Gyógyszeres takarmány rögzítése - gyogyszeresTakarmany

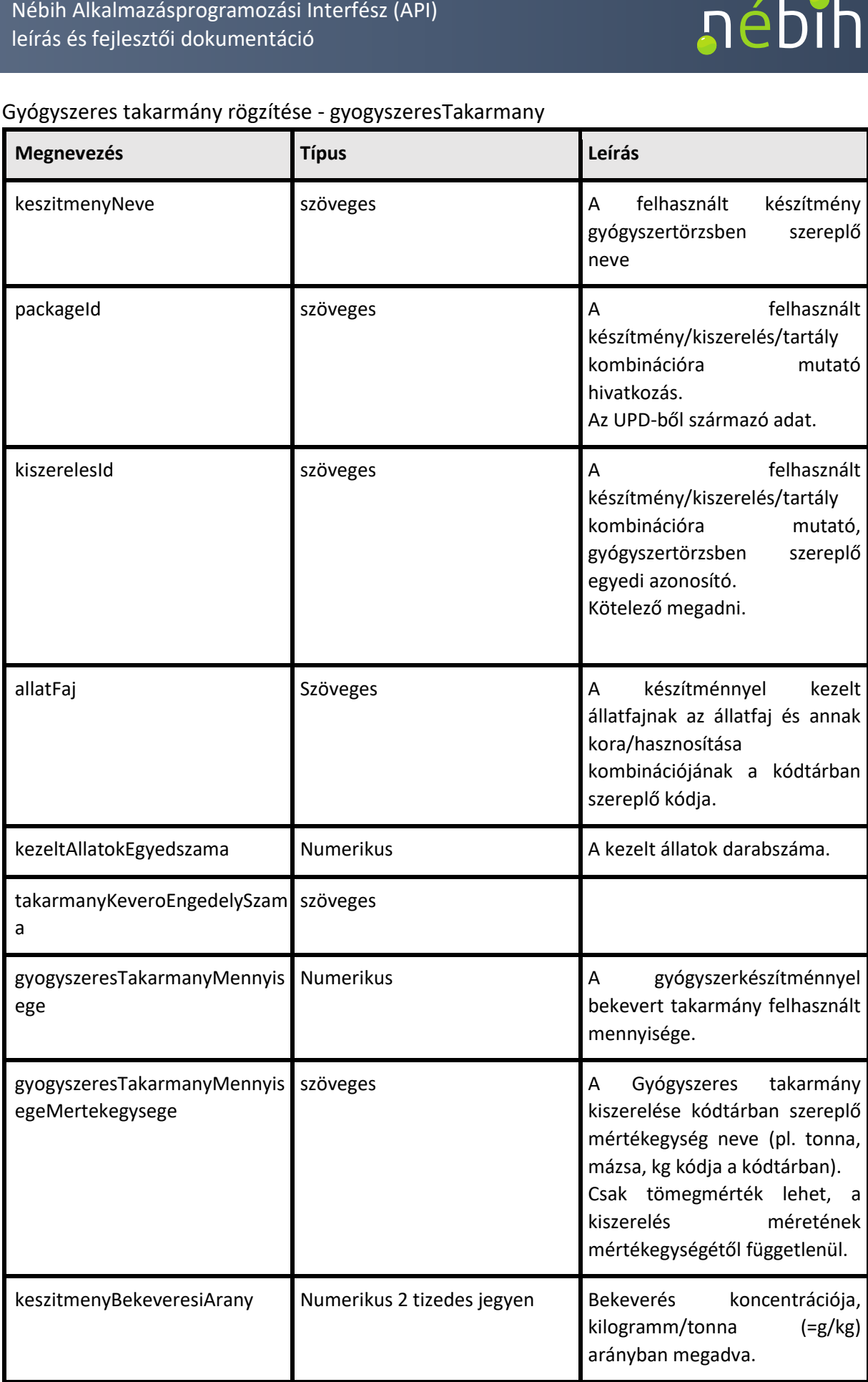

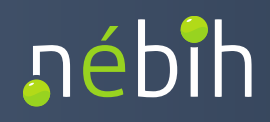

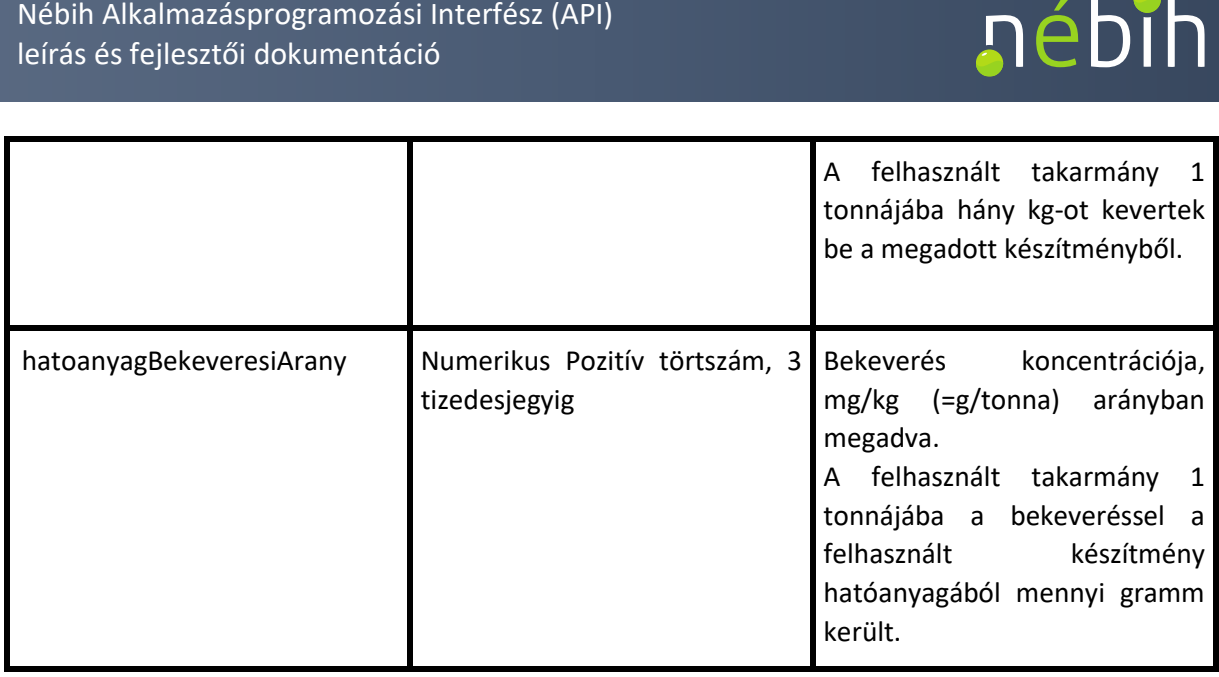

#### <span id="page-18-0"></span>*5.2 AMRFELHASZNALASROGZITESVALASZ*

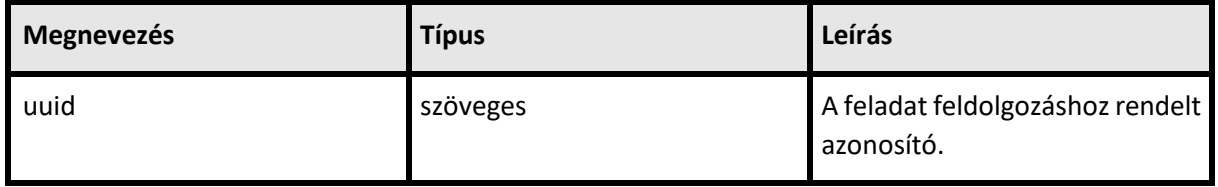

#### <span id="page-18-1"></span>*5.3 CHECKAMRFELHASZNALASROGZITESREQUEST*

#### **CallContext**

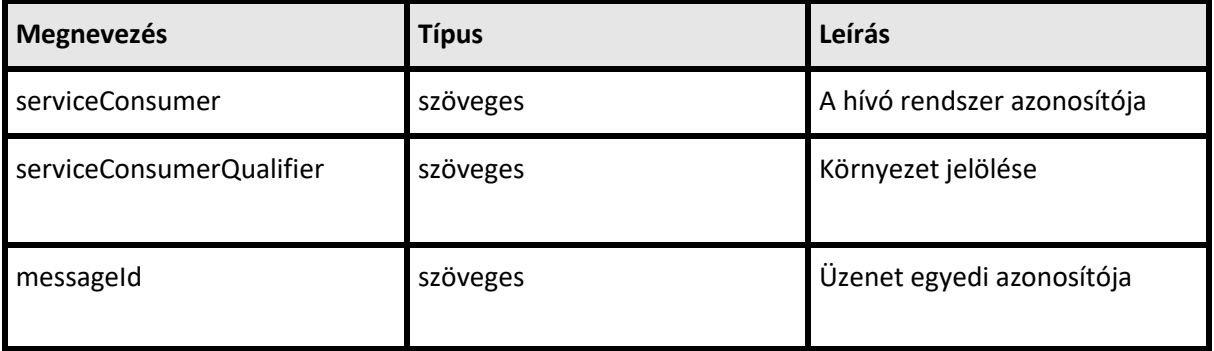

#### CallParameter

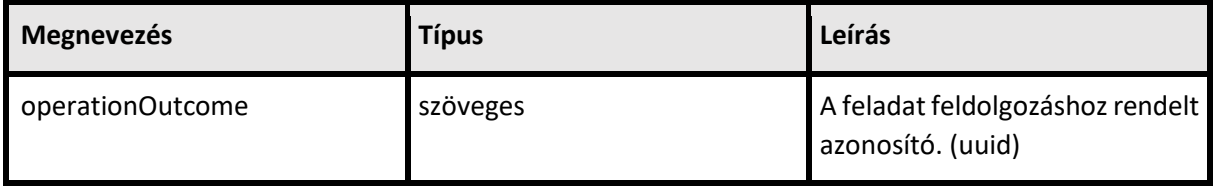

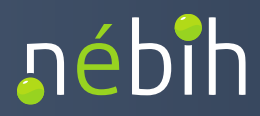

#### <span id="page-19-0"></span>*5.4 CHECKAMRFELHASZNALASROGZITESVALASZ*

#### resultContext

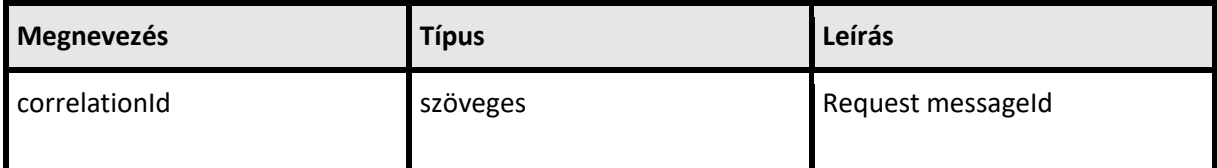

## adatszolgaltatasEredmeny**.**felhasznalasRogzitesValasz

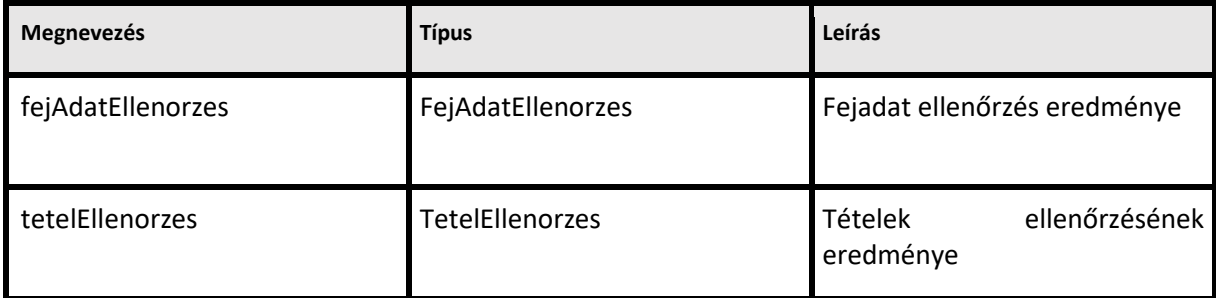

## FejAdatEllenorzes

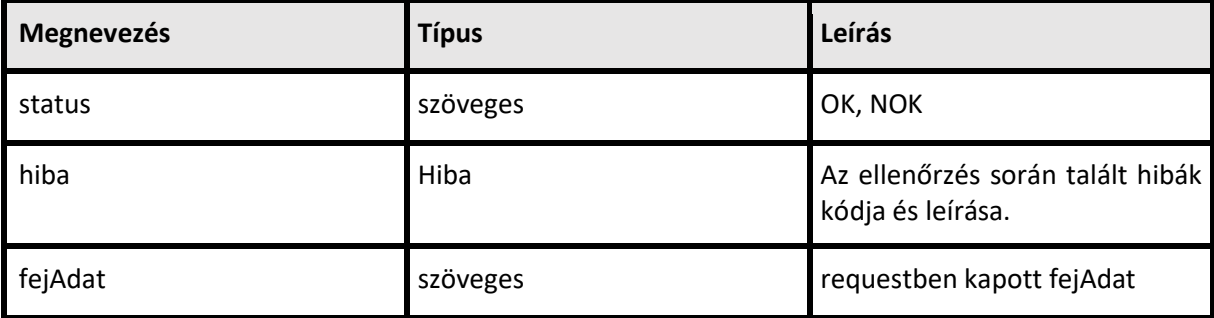

#### TetelEllenorzes

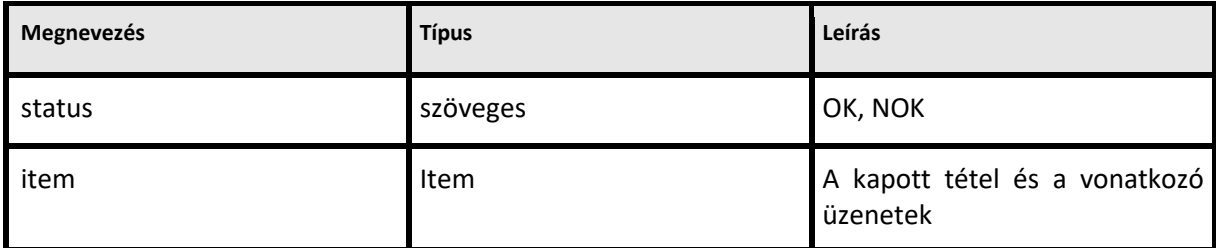

#### Item

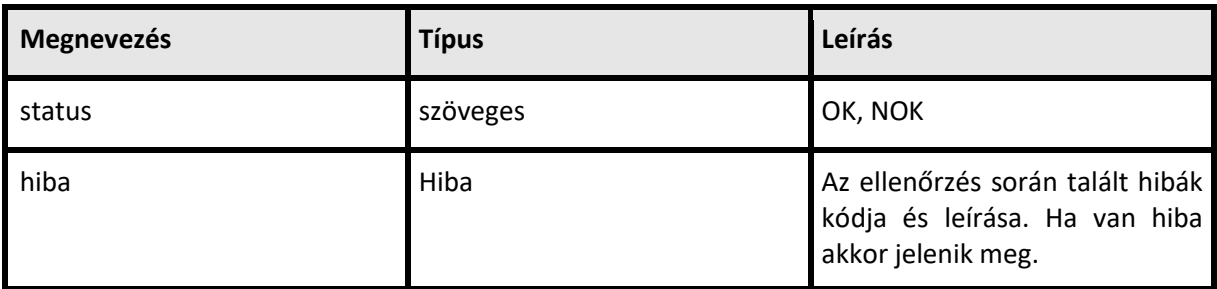

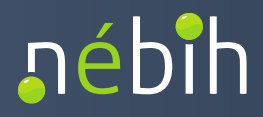

## adatszolgaltatasEredmeny.eredmeny

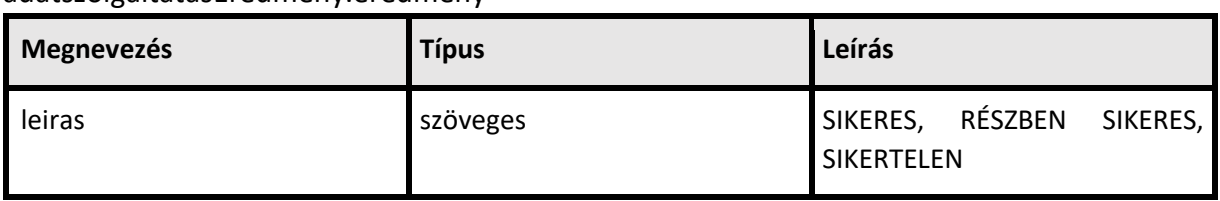

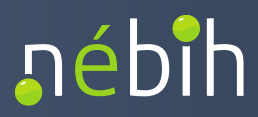

#### <span id="page-21-0"></span>**6 HIBAKEZELÉS**

## <span id="page-21-1"></span>*6.1 GYÓGYSZERTÖRZS ÉS KÓDTÁRAK LEKÉRÉSE API-N KERESZTÜL*

Hiba

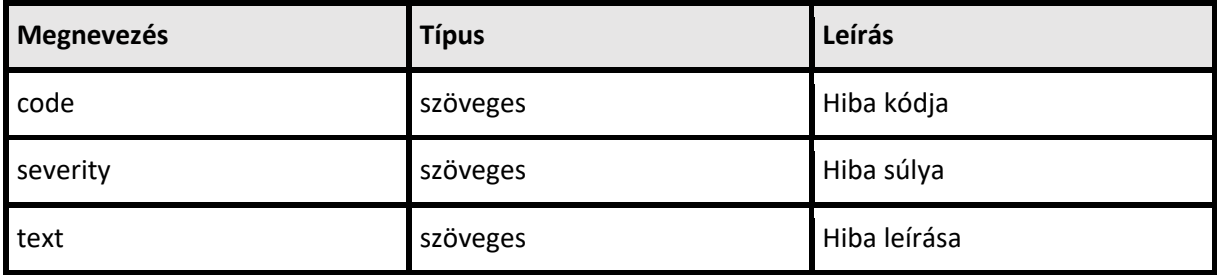

#### Hibakódok

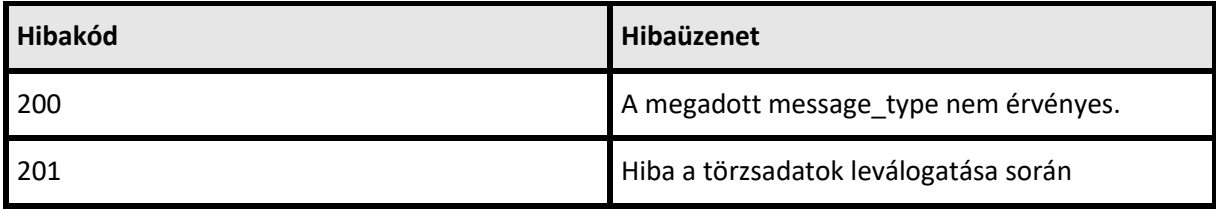

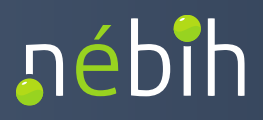

#### <span id="page-22-0"></span>*6.2 FELHASZNÁLÁS BEJELENTÉS BEADÁSA API-N KERESZTÜL*

- • Az AMR először a beküldés (adatfájl) szintű adatokat vizsgálja. Ha ezen a szinten hibát detektál, akkor vége a feldolgozásnak.
- • Ha nincs hiba a beküldés szintjén, akkor az első adatszolgáltatás FEJ-et vizsgálja. Ha ez hibás, akkor az adott adatszolgáltatást átugorja.
- • Ha az adatszolgáltatás FEJ hibátlan, akkor a TÉTEL-eket kezdi el ellenőrizni egyesével. A tételek mindegyikén végigmegy, akkor is, ha valamelyik tétel hibás. Ha az adatszolgáltatás összes tétele hibátlan, akkor az adott adatszolgáltatást elmenti az kor vége a feldolgozásnak.<br>
a a beküldés szintjén, akkor az első adatszolga<br>
az adott adatszolgáltatást átugorja.<br>
zolgáltatás FEJ hibátlan, akkor a TÉTEL-eket k<br>
mindegyikén végigmegy, akkor is, ha vala<br>
atás összes tétel Nébih Alkalmazásprogramozási Interfész (API)<br>
leírás és fejlesztői dokumentáció<br>
2 FELHASZNÁLÁS BEJELENTÉS BEADÁSA AP<br>
• Az AMR először a beküldés (adatfájl) szi<br>
detektál, akkor vége a feldolgozásnak.<br>
• Ha nincs hiba a b AMR adatbázisában.
	- • Ha legalább egy tétel hibás az adatszolgáltatásban, akkor azt az adatszolgáltatást nem menti el az AMR adatbázisban.
	- A feldolgozás sikeres, ha beküldésben az összes adatszolgáltatás hibátlan
	- • A feldolgozás részben sikeres, ha legalább egy adatszolgáltatás hibátlan, és szerepel legalább egy hibás adatszolgáltatás is a beküldésben
	- A feldolgozás sikertelen, ha a beküldésben nem szerepelt hibátlan adatszolgáltatás

A válaszüzenetben az AMR minden hibát visszajelez, és rámutat a hibás entitásra:

- • beküldés szintű hiba esetén az egész beküldés fájlra vonatkozik a hibaüzenet • netben az AMR minden hibát visszajelez, és rámutat a hibás entitásra:<br>● beküldés szintű hiba esetén az egész beküldés fájlra vonatkozik a hibaüzenet<br>● adatszolgáltatás FEJ hiba esetén az adatszolgáltatásra mutat
- 
- • tétel szintű hiba esetén az adatszolgáltatásra és azon belül a hibás tételre is rámutat a hibaüzenet visszajelzésekor

Az "I" (Information) típusú visszajelzések nem minősülnek hibának.

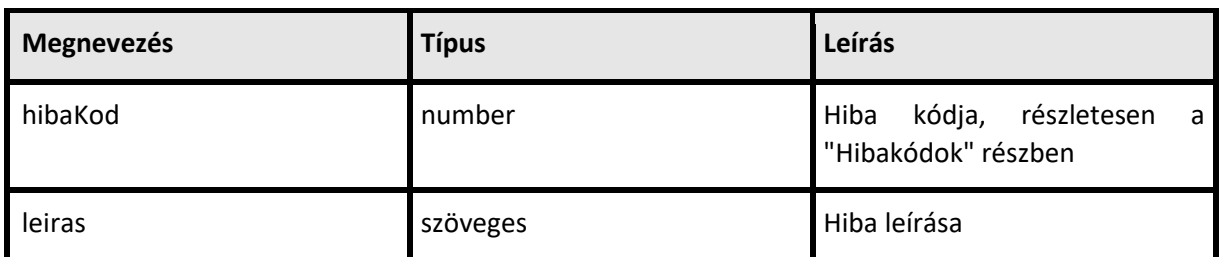

Hiba

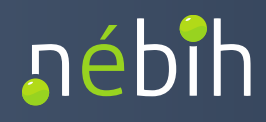

#### Hibakódok

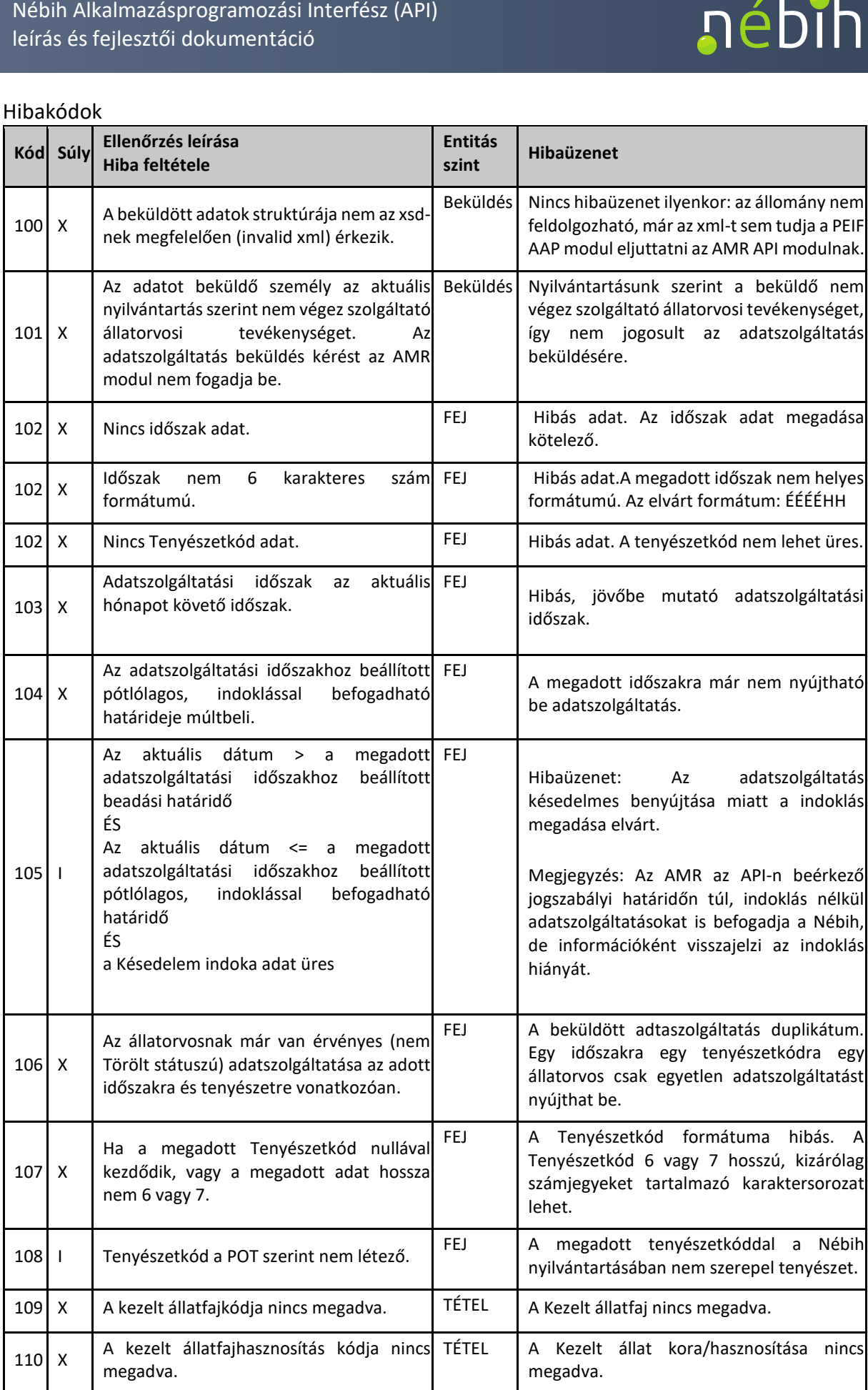

## leírás és fejlesztői dokumentáció

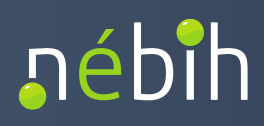

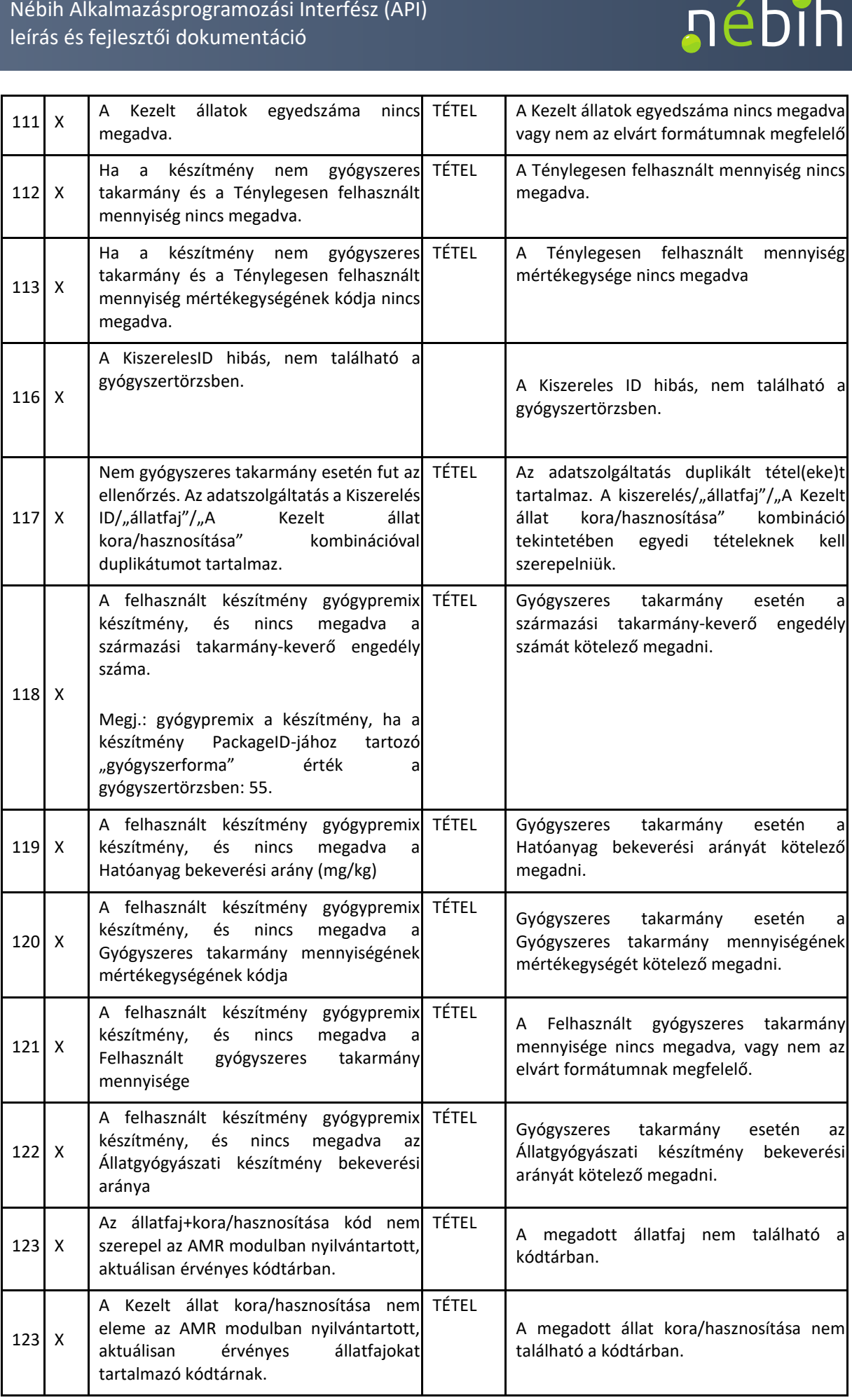

#### Nébih Alkalmazásprogramozási Interfész (API) leírás és fejlesztői dokumentáció

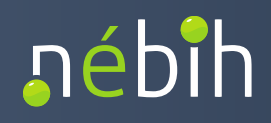

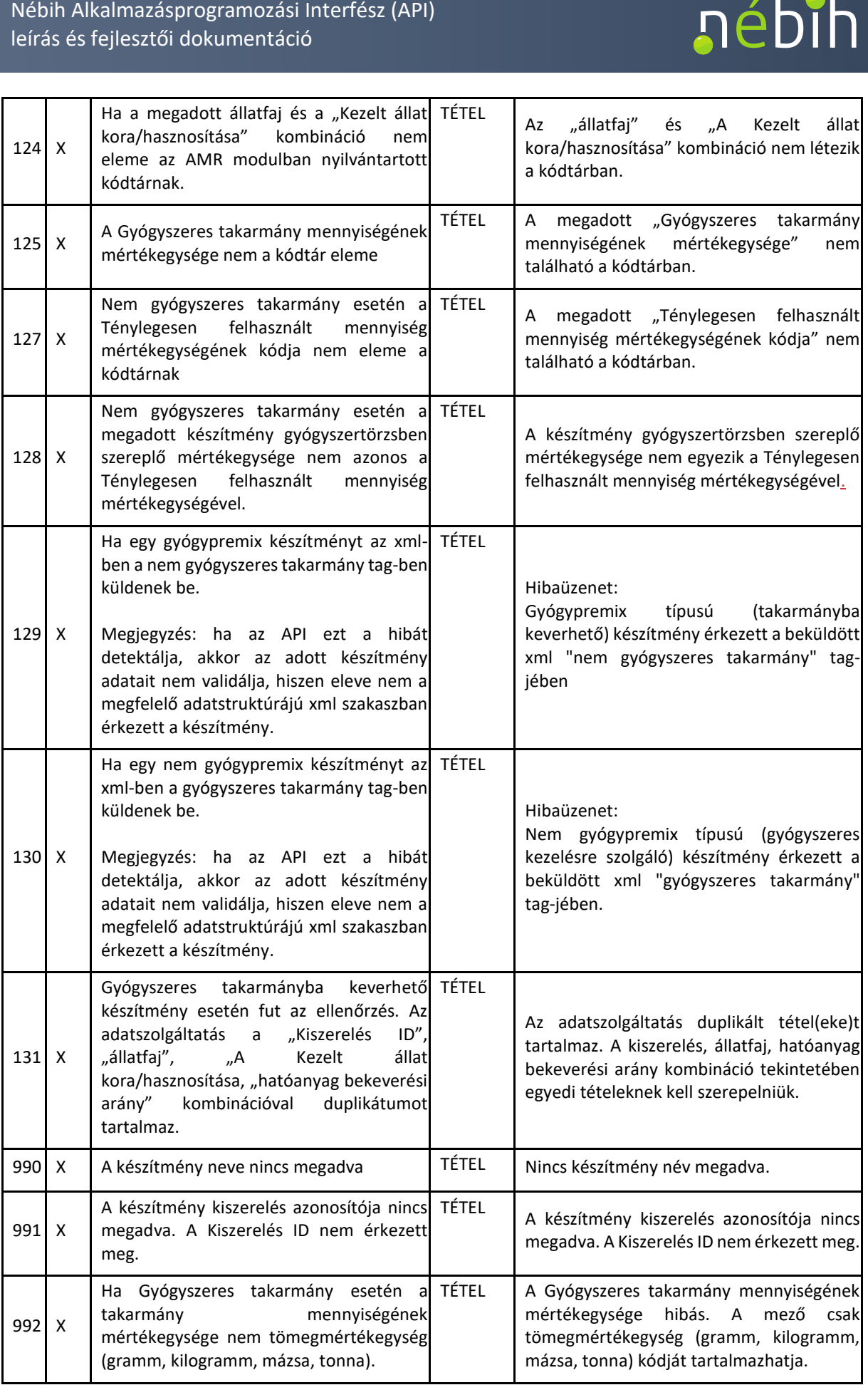

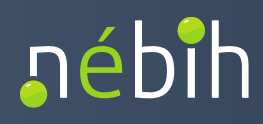

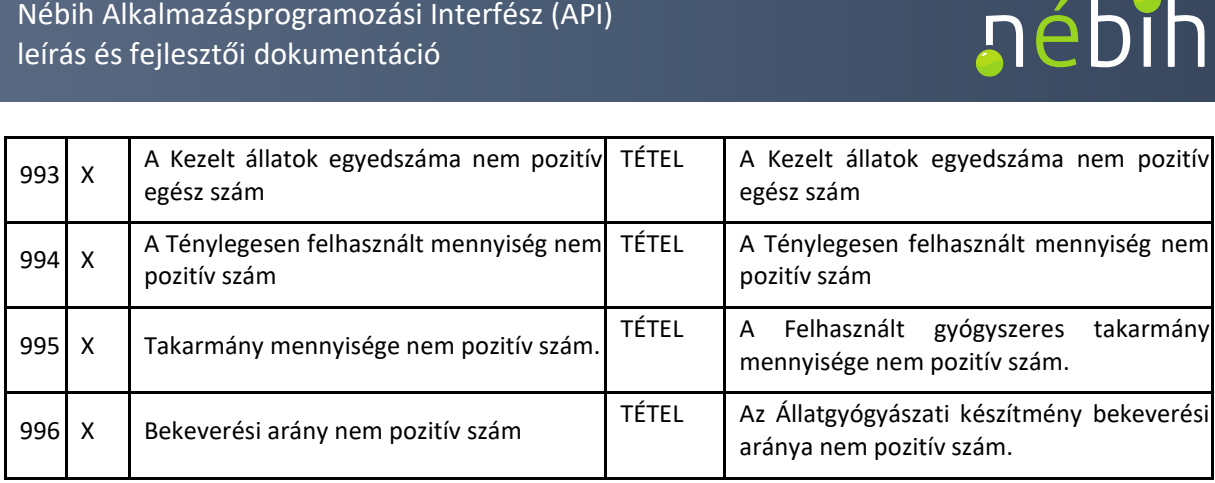

## <span id="page-26-0"></span>**7 HELPDESK ÉS TECHNIKAI SEGÍTSÉGNYÚJTÁS**

 A **csatlakozó informatikai rendszerek azonosításával kapcsolatos hibákat** kérjük az <u>api@nebih.gov.hu</u> e-mail címre történő üzenetküldéssel jelezze.

[e-antibiotikum@nebih.gov.hu](mailto:e-antibiotikum@nebih.gov.hu) e-mail címre történő üzenetküldéssel jelezze. Az elérhető **webszervizekkel kapcsolatos hibákat** kérjük, hogy az

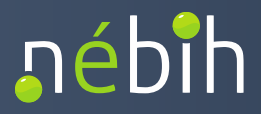

## <span id="page-27-0"></span>**8 MELLÉKLETEK**

<span id="page-27-1"></span>*8.1 AMRTORZSADATREQUEST PÉLDA XML* 

```
<amr:AMRTorzsadatRequest>
```
<amr:callContext>

<amr:serviceConsumer>upr</amr:serviceConsumer> <amr:serviceConsumerQualifier>teszt</amr:serviceConsumerQualifier> <!--Optional:--> <amr:ignoreWarnings>?</amr:ignoreWarnings> <amr:messageId>66sss334</amr:messageId> </amr:callContext> <amr:callParameter> <amr:keresElem>ALLAT</amr:keresElem>

</amr:callParameter>

</amr:AMRTorzsadatRequest>

## <span id="page-27-2"></span>*8.2 CHECKAMRTORZSADATREQUEST PÉLDA XML*

<soapenv:Envelope [xmlns:soapenv="http://schemas.xmlsoap.org/soap/envelope/](https://xmlns:soapenv="http://schemas.xmlsoap.org/soap/envelope)" xmlns:amr="http://amr.aap.nebih.gov.hu">

<soapenv:Header>

```
<wsse:Security soapenv:mustUnderstand="0" xmlns:wsse="http://docs.oasis-
```
[open.org/wss/2004/01/oasis-200401-wss-wssecurity-secext-1.0.xsd](https://open.org/wss/2004/01/oasis-200401-wss-wssecurity-secext-1.0.xsd)"

[xmlns:wsu="http://docs.oasis-open.org/wss/2004/01/oasis-200401-wss-wssecurity-utility-](https://xmlns:wsu="http://docs.oasis-open.org/wss/2004/01/oasis-200401-wss-wssecurity-utility)1.0.xsd">

<wsse:UsernameToken>

<wsse:Username>xxxxxxxxxxx</wsse:Username>

<wsse:Password [Type="http://docs.oasis-open.org/wss/2004/01/oasis-200401-wss](https://Type="http://docs.oasis-open.org/wss/2004/01/oasis-200401-wss)-

username-token-profile-1.0#PasswordText">xxxxxxxxxxxxxx</wsse:Password>

</wsse:UsernameToken>

</wsse:Security>

</soapenv:Header>

<soapenv:Body>

<amr:CheckAMRTorzsadatRequest>

<amr:callContext>

<amr:serviceConsumer>serviceConsumer0</amr:serviceConsumer>

<amr:serviceConsumerQualifier>serviceConsumerQualifier0</amr:serviceConsumerQualifier

>

<amr:messageId>messageId0</amr:messageId>

</amr:callContext>

<amr:operationOutcome>operationOutcome0</amr:operationOutcome>

</amr:CheckAMRTorzsadatRequest>

</soapenv:Body>

</soapenv:Envelope>

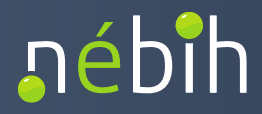

## <span id="page-28-0"></span>*8.3 CHECKAMRTORZSADATVALASZ PÉLDA XML*

```
 
sertések és házityúkok részére A.U.V.</ns2:megnevezes>
 Nébih Alkalmazásprogramozási Interfész (API)<br>
leírás és fejlesztői dokumentáció<br>
3.3 CHECKAMRTORZSADATVALASZ PÉLDA XN<br>
AMRTorzsadatValasz<br>
mlns:ns5="http://tor.gov.nebih.hu"<br>
mlns:ns5="http://tor.gov.nebih.hu"<br>
mlns:ns3="h
<AMRTorzsadatValasz 
xmlns="http://amr.gov.nebih.hu" 
xmlns:ns5="http://tokenkezeles.nebih.gov.hu" 
xmlns:ns2="http://torzsadat.amr.nebih.gov.hu" 
xmlns:ns4="http://adatok.amr.gov.nebih.hu" 
xmlns:ns3="http://felhasznalas.amr.gov.nebih.hu"> 
        <resultContext> 
               <correlationId>66sss32334</correlationId> 
               <sourceSystemCode>Mikrum</sourceSystemCode> 
        </resultContext> 
        <gyogyszertorzs> 
               <gyogyszer> 
                       <ns2:packageId>3844917</ns2:packageId> 
                       <ns2:torzskonyviSzam>2056/1/06 ÁOGYTI (50 g-os tasak 
               )</ns2:torzskonyviSzam> 
                       <ns2:keszitmeny> 
                               <ns2:megnevezes>Doxifarm 500 mg/g por ivóvízbe keveréshez
                               <ns2:permanentId>600000078731</ns2:permanentId> 
                       </ns2:keszitmeny> 
                       <ns2:tartaly> 
                               <ns2:tartalyElem> 
                                       <ns2:kod>53</ns2:kod> 
                                        <ns2:megnevezes>Tasak</ns2:megnevezes> 
                               </ns2:tartalyElem> 
                               <ns2:keszerelesiEgysegekSzama>1</ns2:keszerelesiEgysegekSz 
                       ama> 
                               <ns2:mennyiseg>50.0</ns2:mennyiseg> 
                               <ns2:mertekEgyseg> 
                                       <ns2:kod>2</ns2:kod> 
                                        <ns2:megnevezes>gramm</ns2:megnevezes> 
                               </ns2:mertekEgyseg> 
                       </ns2:tartaly> 
                       <ns2:gyogyszerForma> 
                               <ns2:kod>8</ns2:kod> 
                               <ns2:megnevezes>Por belsőleges oldathoz</ns2:megnevezes>
                       </ns2:gyogyszerForma> 
               </gyogyszer> 
        ...... 
        </gyogyszertorzs> 
        <allatfajok> 
               <allatfaj> 
                       <ns2:kod>1-1</ns2:kod> 
                       <ns2:allatfaj>sertés hizlalásra szánt (árutermelő)</ns2:allatfaj>
```
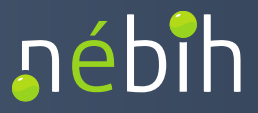

```
<ns2:korHasznositas>születéstől-választásig</ns2:korHasznositas>
       </allatfaj> 
       <allatfaj> 
              <ns2:kod>1-2</ns2:kod> 
              <ns2:allatfaj>sertés hizlalásra szánt (árutermelő)</ns2:allatfaj>
              <ns2:korHasznositas>előhízó, battériás malac</ns2:korHasznositas> 
      </allatfaj> 
...... 
</allatfajok> 
<mertekegysegek> 
      <mertekegyseg> 
              <ns2:kod>1</ns2:kod> 
              <ns2:megnevezes>darab</ns2:megnevezes> 
       </mertekegyseg> 
       <mertekegyseg> 
              <ns2:kod>2</ns2:kod> 
              <ns2:megnevezes>gramm</ns2:megnevezes> 
       </mertekegyseg> 
......... 
</mertekegysegek>
```
</AMRTorzsadatValasz>

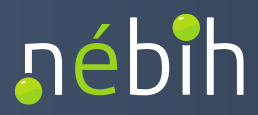

#### <span id="page-30-0"></span>*8.4 AMRFELHASZNALASROGZITESREQUEST PÉLDA XML*

```
<soapenv:Envelope xmlns:soapenv="http://schemas.xmlsoap.org/soap/envelope/" 
xmlns:amr="http://amr.aap.nebih.gov.hu" 
xmlns:fel="http://felhasznalas.amr.aap.gov.nebih.hu" 
xmlns:adat="http://adatok.amr.aap.gov.nebih.hu"> 
 <soapenv:Header> 
      <wsse:Security soapenv:mustUnderstand="0" xmlns:wsse="http://docs.oasis-
open.org/wss/2004/01/oasis-200401-wss-wssecurity-secext-1.0.xsd" 
xmlns:wsu="http://docs.oasis-open.org/wss/2004/01/oasis-200401-wss-wssecurity-utility-
1.0.xsd"> 
             <wsse:UsernameToken> 
             <wsse:Username>xxxxxxxxxxx</wsse:Username> 
             <wsse:Password Type="http://docs.oasis-open.org/wss/2004/01/oasis-
200401-wss-username-token-profile-1.0#PasswordText">xxxxxxxxxxxx</wsse:Password> 
             </wsse:UsernameToken> 
      </wsse:Security> 
</soapenv:Header> 
 <soapenv:Body> 
   <amr:AMRFelhasznalasRogzitesRequest> 
    <amr:callContext> 
      <amr:serviceConsumer>serviceConsumer0</amr:serviceConsumer> 
      <amr:serviceConsumerQualifier>serviceConsumerQualifier0 
</amr:serviceConsumerQualifier> 
      <amr:ignoreWarnings>ignoreWarnings0</amr:ignoreWarnings> 
      <amr:messageId>messageId0</amr:messageId> 
      <amr:refererMessageId>refererMessageId0</amr:refererMessageId> 
      <amr:token>token0</amr:token> 
    </amr:callContext> 
    <amr:callParameter> 
      <!--1 or more repetitions:--> 
      <amr:adatszolgaltatas> 
       <fel:fejAdat> 
         <fel:idoszak>000000</fel:idoszak> 
         <fel:tenyeszetKod>000000</fel:tenyeszetKod> 
         <fel:indoklas>indoklas0</fel:indoklas> 
       </fel:fejAdat> 
       <fel:felhasznalas> 
         <!--You have a CHOICE of the next 2 items at this level--> 
         <fel:felhasznaltGyogyszer> 
           <!--Optional:--> 
           <adat:packageId>packageId0</adat:packageId> 
           <adat:kiszerelesId>kiszerelesId0</adat:kiszerelesId> 
           <adat:keszitmenyNeve>keszitmenyNeve0</adat:keszitmenyNeve> 
           <adat:allatFaj>allatFaj0</adat:allatFaj> 
           <adat:kezeltAllatokEgyedszama>0</adat:kezeltAllatokEgyedszama> 
           <adat:felhasznaltMennyiseg>0.0</adat:felhasznaltMennyiseg>
```
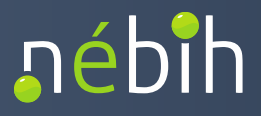

```
<adat:felhasznaltMennyisegMertekegysege> 
felhasznaltMennyisegMertekegysege0</adat:felhasznaltMennyisegMertekegysege> 
         </fel:felhasznaltGyogyszer> 
         <fel:gyogyszeresTakarmany> 
          <!--Optional:--> 
          <adat:packageId>packageId0</adat:packageId> 
          <adat:kiszerelesId>kiszerelesId0</adat:kiszerelesId> 
          <adat:keszitmenyNeve>keszitmenyNeve0</adat:keszitmenyNeve> 
          <adat:allatFaj>allatFaj0</adat:allatFaj> 
          <adat:kezeltAllatokEgyedszama>0</adat:kezeltAllatokEgyedszama> 
          <adat:takarmanyKeveroEngedelySzama> 
takarmanyKeveroEngedelySzama0</adat:takarmanyKeveroEngedelySzama> 
          <adat:hatoanyagBekeveresiArany>0.0</adat:hatoanyagBekeveresiArany> 
<adat:gyogyszeresTakarmanyMennyisege>0</adat:gyogyszeresTakarmanyMennyisege> 
          <adat:gyogyszeresTakarmanyMennyisegeMertekegysege> 
gyogyszeresTakarmanyMennyisegeMertekegysege0</adat:gyogyszeresTakarmanyMennyise 
geMertekegysege> 
          <adat:keszitmenyBekeveresiArany>0.0</adat:keszitmenyBekeveresiArany> 
         </fel:gyogyszeresTakarmany> 
       </fel:felhasznalas> 
      </amr:adatszolgaltatas>
```
</amr:callParameter>

</amr:AMRFelhasznalasRogzitesRequest>

</soapenv:Body>

</soapenv:Envelope>

#### <span id="page-31-0"></span>*8.5 CHECKAMRFELHASZNALASROGZITESREQUEST XML*

<soapenv:Envelope [xmlns:soapenv="http://schemas.xmlsoap.org/soap/envelope/](https://xmlns:soapenv="http://schemas.xmlsoap.org/soap/envelope)" xmlns:amr="http://amr.aap.nebih.gov.hu">

<soapenv:Header>

<wsse:Security soapenv:mustUnderstand="0" xmlns:wsse="http://docs.oasis[open.org/wss/2004/01/oasis-200401-wss-wssecurity-secext-1.0.xsd](https://open.org/wss/2004/01/oasis-200401-wss-wssecurity-secext-1.0.xsd)"

[xmlns:wsu="http://docs.oasis-open.org/wss/2004/01/oasis-200401-wss-wssecurity-utility-](https://xmlns:wsu="http://docs.oasis-open.org/wss/2004/01/oasis-200401-wss-wssecurity-utility)1.0.xsd">

<wsse:UsernameToken>

<wsse:Username>xxxxxxxxxx</wsse:Username>

<wsse:Password [Type="http://docs.oasis-open.org/wss/2004/01/oasis](https://Type="http://docs.oasis-open.org/wss/2004/01/oasis)-200401-wss-username-token-profile-1.0#PasswordText">xxxxxxxxxxxxx</wsse:Password> </wsse:UsernameToken>

</wsse:Security>

</soapenv:Header>

<soapenv:Body>

<amr:CheckAMRFelhasznalasRogzitesRequest>

<amr:callContext>

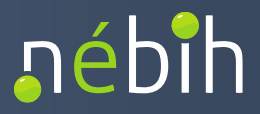

<amr:serviceConsumer>serviceConsumer0</amr:serviceConsumer>

<amr:serviceConsumerQualifier>serviceConsumerQualifier0</amr:serviceConsumerQualifier

>

<!--Optional:-->

<amr:ignoreWarnings>ignoreWarnings0</amr:ignoreWarnings>

<amr:messageId>messageId0</amr:messageId>

<!--Optional:-->

<amr:refererMessageId>refererMessageId0</amr:refererMessageId>

<!--Optional:-->

<amr:token>token0</amr:token>

</amr:callContext>

<amr:operationOutcome>operationOutcome0</amr:operationOutcome>

</amr:CheckAMRFelhasznalasRogzitesRequest>

</soapenv:Body>

</soapenv:Envelope>

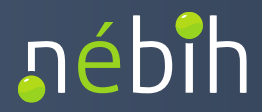

#### <span id="page-33-0"></span>*8.6 CHECKAMRFELHASZNALASROGZITESVALASZ PÉLDA XML*

```
 
<ns3:leiras>A beküldött adatszolgáltatás duplikátum. Egy

időszakra egy tenyészetkódra egy állatorvos csak egyetlen

adatszolgáltatást nyújthat be.</ns3:leiras>

<ns3:leiras>A megadott tenyészetkóddal a Nébih

nyilvántartásában nem szerepel tenyészet.</ns3:leiras>
                                                    (API)<br>
SVALASZ PÉLDA XML<br>
v.hu"<br>
hu"<br>
hu"<br>
correlationId><br>
correlationId><br>
z><br>
xes><br>
NOK</ns3:status><br>
hibaKod>106</ns3:hibaKod><br>
leiras>A beküldött adatszolgáltatás duplik<br>
gy tenyészetkódra egy állatorvos csak<br>
atást ny
 Nébih Alkalmazásprogramozási Interfész (API)<br>
leírás és fejlesztői dokumentáció<br>
6.6 CHECKAMRFELHASZNALASROGZITESVALASZ PÉLDA XML<br>
MINES<sup>-=</sup>Itttp://tor.r.go.mebih.hu"<br>
mlns:ns3="http://tor.extectes.nebih.gov.hu"<br>
mlns:ns3=
<AMRFelhasznalasRogzitesValasz 
xmlns="http://amr.gov.nebih.hu" 
xmlns:ns5="http://tokenkezeles.nebih.gov.hu" 
xmlns:ns2="http://torzsadat.amr.nebih.gov.hu" 
xmlns:ns4="http://adatok.amr.gov.nebih.hu" 
xmlns:ns3="http://felhasznalas.amr.gov.nebih.hu"> 
         <resultContext> 
                  <correlationId>aaaaaa22</correlationId> 
         </resultContext> 
         <adatszolgaltatasEredmeny> 
                  <felhasznalasRogzitesValasz> 
                           <ns3:fejAdatEllenorzes> 
                                     <ns3:status>NOK</ns3:status> 
                                     <ns3:hiba> 
                                              <ns3:hibaKod>106</ns3:hibaKod> 
                                     </ns3:hiba> 
                                              <ns3:hiba> 
                                              <ns3:hibaKod>108</ns3:hibaKod> 
                                     </ns3:hiba> 
                                     <ns3:fejAdat> 
                                              <ns3:idoszak>202304</ns3:idoszak> 
                                              <ns3:tenyeszetKod>100003</ns3:tenyeszetKod> 
                                              <ns3:indoklas>?</ns3:indoklas> 
                                     </ns3:fejAdat> 
                           </ns3:fejAdatEllenorzes> 
                  </felhasznalasRogzitesValasz> 
                  <eredmeny> 
                           <ns3:leiras>SIKERTELEN</ns3:leiras> 
                  </eredmeny> 
         </adatszolgaltatasEredmeny> 
</AMRFelhasznalasRogzitesValasz>
```
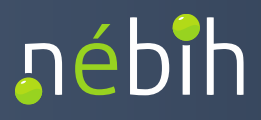

## <span id="page-34-0"></span>**9 ÁBRAJEGYZÉK**

#### <span id="page-34-1"></span>*9.1 AMR API RENDSZERKAPCSOLATOK*

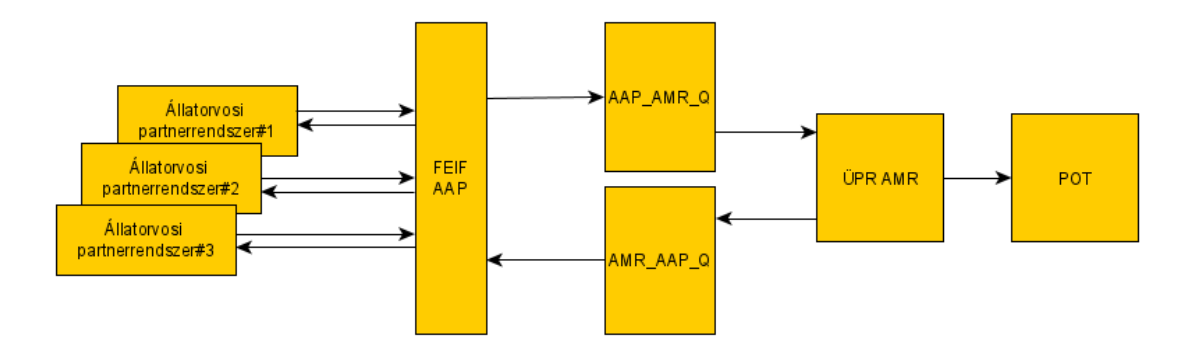

## <span id="page-34-2"></span>*9.2 ENTITÁSOK KÖZÖTTI ADATÁRAMLÁS*

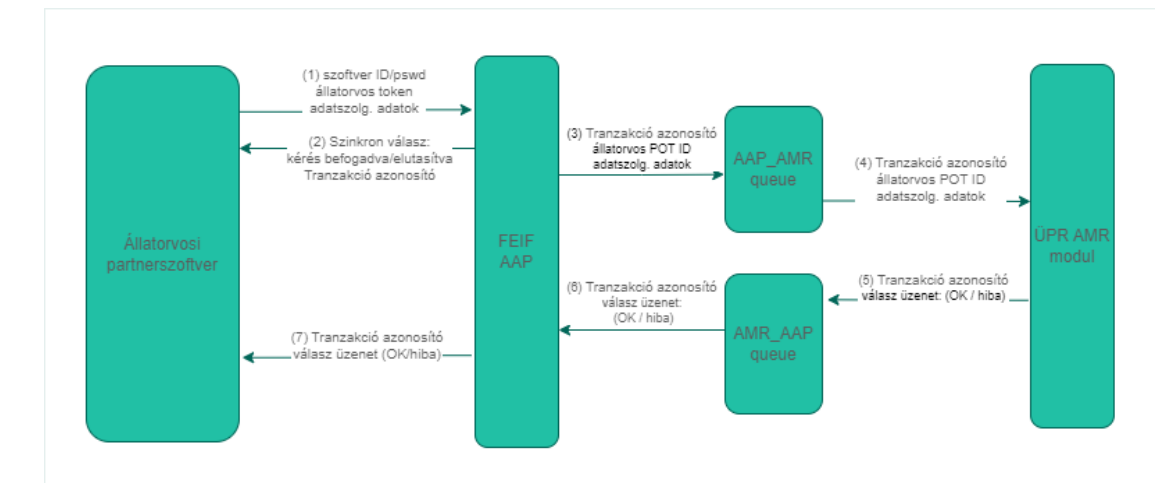

<span id="page-34-3"></span>*9.3 KÓDTÁRAK LEKÉRDEZÉSE*

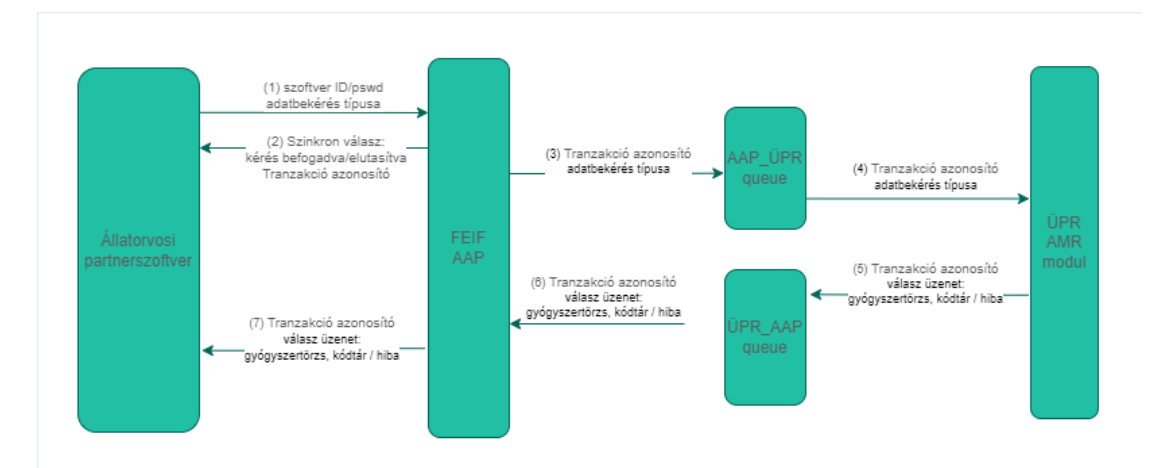

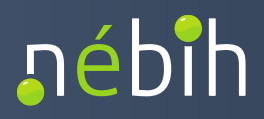

## <span id="page-35-0"></span>*9.4 HATÁRIDŐK ÉS IDŐSZAKOK*

 Élelmiszertermelő állatok kezelésére felhasznált antibiotikum tartalmú készítmények bejelentésével kapcsolatos határidők:

- • Jogszabályi benyújtási határidő: a felhasználói adatok beadásának (véglegesítésének) jogszabály által megállapított határideje a Nébih felé (tárgyhónapot követő naptári azásprogramozási Interfész (API)<br>ztői dokumentáció<br>Ó*K ÉS IDŐSZAKOK*<br>elő állatok kezelésére felhasznált antibiot<br>kapcsolatos határidők:<br>ályi benyújtási határidő: a felhasználói ad<br>ály által megállapított határideje a Nébih Nébih Alkalmazásprogramozási Interfész (API)<br>Ieírás és fejlesztői dokumentáció<br>14 HATÁRIDŐK ÉS IDŐSZAKOK<br>Ielmiszertermelő állatok kezelésére felhasznált ant<br>19 HaTÁRIDŐK ÉS IDŐSZAKOK<br>19 Hagszabályi benyújtási határidő: a f hónap 15-dike)
	- történő beadásának (véglegesítésének) végső határideje Nébih felé (jogszabályi • Pótlólagos, indoklással befogadható határidő: a felhasználói adatok állatorvosok által határidőt követő hónap 15-dike)
	- • Admin funkciók végrehajtásának határideje: a felhasználói adatszolgáltatásokon az ügyintézők által végrehajtható tranzakciók határideje a Hivatali ÜPR-ben

 Élelmiszertermelő állatok kezelésére felhasznált antibiotikum tartalmú készítmények kciók végrehajtásának határideje: a felhasználói adatszolgáltatásokon<br>: által végrehajtható tranzakciók határideje a Hivatali ÜPR-ben<br>állatok kezelésére felhasznált antibiotikum tartalmú készítmények<br>ocsolatos időszakok:<br>o bejelentésével kapcsolatos időszakok:

(1) Adatszolgáltatás időszaka: az az időszak, amelyre az adatszolgáltatás vonatkozik.

Példa: 2023. október 1. – 2023. október 31.

 (2) Bejelentési időszak: az az időszak, amelyben az adatszolgáltatás az aktuális Bejelentési időszak: az az időszak,<br>jogszabályok szerint benyújtható.

Példa: 2023 október hónapra, mint adatszolgáltatási időszakra vonatkozóan 2023. október 1.<br>– 2023. november 15.<br>(3) Indoklással befogadható, kitolt bejelentési időszak: az az időszak, amelyben az – 2023. november 15.

 (3) Indoklással befogadható, kitolt bejelentési időszak: az az időszak, amelyben az adatszolgáltatás az aktuális jogszabályok szerint már nem nyújtható be, de a Nébih a felhasználó indoklása mellett az adatszolgáltatást még befogadja.

 Példa: 2023 október hónapra, mint adatszolgáltatási időszakra vonatkozóan 2023. november 16. – 2023. december 15.

Nébih Alkalmazásprogramozási Interfész (API) leírás és fejlesztői dokumentáció

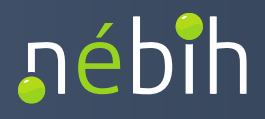

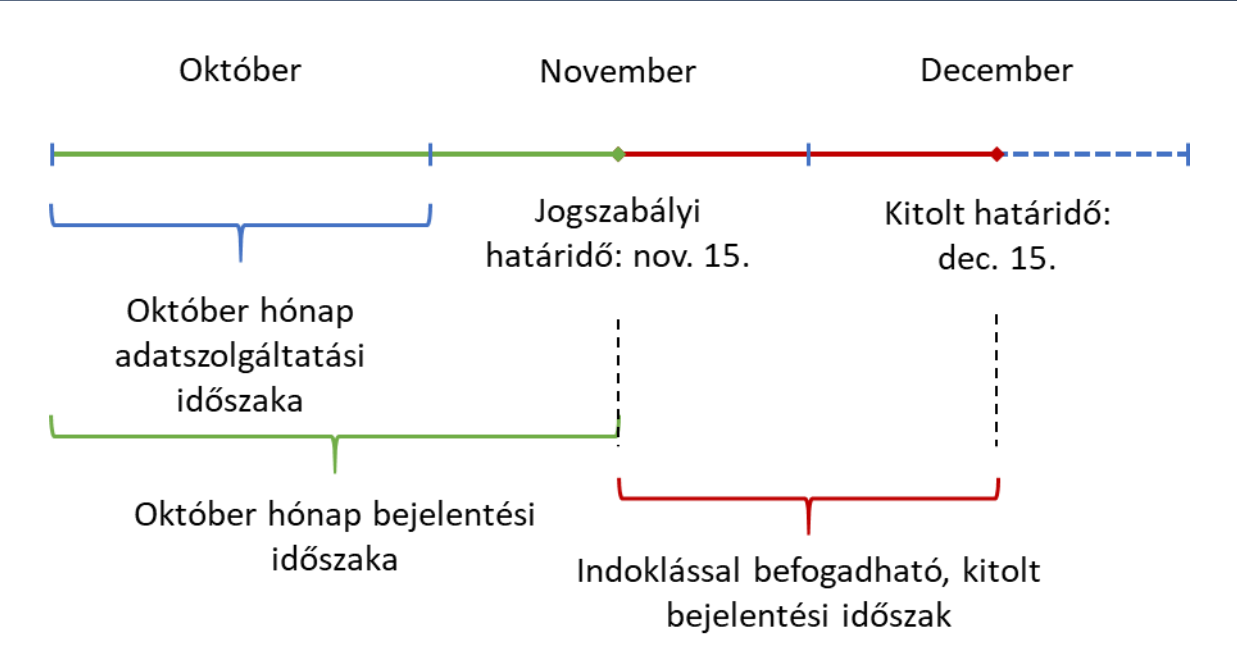

*1. ábra Felhasználói adatszolgáltatás határidejeinek és időszakainak szemléltetése – példa, október hónapra*

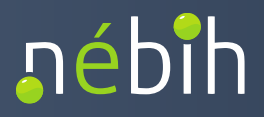

## <span id="page-37-0"></span>**10 KIFEJEZÉSEK, RÖVIDÍTÉSEK**

- $\ddot{\phantom{0}}$ (API)<br>mot tartalmazó állatgyóg<br>ól szóló adatszolgáltatásokat<br>i Információs Rendszer Nébih Alkalmazásprogramozási Interfész (API)<br>leírás és fejlesztői dokumentáció<br>**0 KIFEJEZÉSEK, RÖVIDÍTÉSEK<br>• AMR - Az ÜPR antibiotikumot<br>felhasználásáról és forgalmazásáról szól<br>• <b>OÁIR** - Országos Állategészségü • **AMR -** Az ÜPR antibiotikumot tartalmazó állatgyógyászati készítmények felhasználásáról és forgalmazásáról szóló adatszolgáltatásokat nyilvántartó modulja.
	- **OÁIR -** Országos Állategészségügyi Információs Rendszer
	- • **FEIF AAP -** A FELIR Előtét InterFace alkalmazás (FEIF) Autentikációs és Autorizációs Proxy modulja (AAP)
	- **POT –** Partnertörzs